**EKD-TH.flo.94**

**CO**

**^rj**

**MTR-122**

# **XPSTC, A FORTRAN DYNAMIC STORAGE ALLOCATOR**

**OCTOBER 1966**

**J. E. Sullivan**

#### Prepared for **DEPUTY FOR ENGINEERING AND TECHNOLOGY COMPUTER PROGRAMMING DIVISION**

ELECTRONIC SYSTEMS DIVISION AIR FORCE SYSTEMS COMMAND UNITED STATES AIR FORCE L. G. Hanscom Field, Bedford, Massachusetts

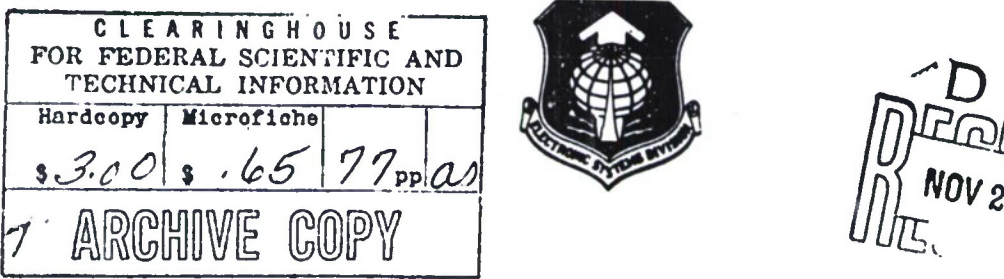

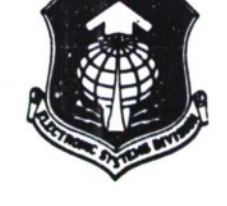

**Project 250G**

**Prepared** by THE **MITRE** CORPORATION Bedford, **Massachusetts** Contract AF19(628)-5165

**D'fttribution of this document is unlimited.**

ESD-TK-66-94 MTR-122

# ESD RECORD *COPY*

RETURN TO SCIENTIFIC & TECHNICAL INFORMATION DIVISION (ESTI), BUILDING 1211

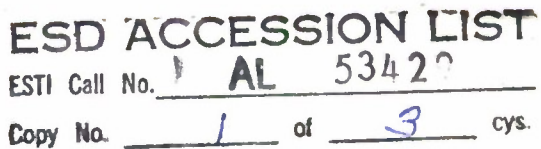

XPSTC, A FORTRAN DYNAMIC STORAGE ALLOCATOR

OCTOBER 1966

#### J. E. Sullivan

### Prepared for DEPUTY FOR ENGINEERING AND TECHNOLOGY COMPUTER PROGRAMMING DIVISION

ELECTRONIC SYSTEMS DIVISION AIR FORCE SYSTEMS COMMAND UNITED STATES AIR FORCE L. G. Hanscom Field, Bedford, Massachusetts

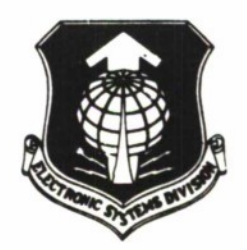

Project 250G

Prepared by THE MITRE CORPORATION Bedford, Massachusetts Contract AF19(628)-5165<br> $\bigcap \bigcup \bigcup \{ \bigvee \bigvee$  33|

**Distribution of this document is unlimited.**

>- **OH O O MD OJ vO •-! <sup>I</sup> n OS UH H I I—I Q f-CO CO**

**This document may be reproduced to satisfy official needs of U.S. Government agencies. No other reproduction authorized except with permission of Hq. Electronic Systems Division, ATTN: ESTI.**

**When US Government drawings, specifications, or other data are used for any purpose other than a definitely related government procurement operation, the government thereby incurs no responsibility nor any obligation whatsoever; and the fact that the government may have formulated, furnished, or in any way supplied the said drawings, specifications, or other data is not to be regarded by implication or otherwise, as in any manner licensing the holder or any other person or corporation, or conveying any rights or permission to manufacture, use, or sell any patented invention that may in any way be related thereto.**

**Do not return this copy. Retain or destroy.**

**I**

# **XPSTC, A FORTRAN DYNAMIC STORAGE ALLOCATOR**

#### **OCTOBER 1966**

### **J. E. Sullivan**

#### Prepared for **DEPUTY FOR ENGINEERING AND TECHNOLOGY COMPUTER PROGRAMMING DIVISION**

ELECTRONIC SYSTEMS DIVISION AIR FORCE SYSTEMS COMMAND UNITED STATES AIR FORCE L. G. Hanscom Field, Bedford, Massachusetts

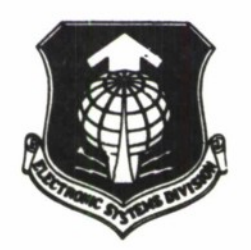

**Project 25OG**

Prepared by THE MITRE CORPORATION Bedford, Massachusetts Contract AF19(628)-5165

**Distribution of this document is unlimited.**

#### **ABSTRACT**

**The usage and other characteristics of XPSTC, a FORTRAN - compatability storage allocator for the IBM 7030, are discussed.**

#### REVIEW AND APPROVAL

This technical report has been reviewed and is approved.

Puncea a. Their

Russell A. Meier, Major, USAF Project Officer

# TABLE OF CONTENTS

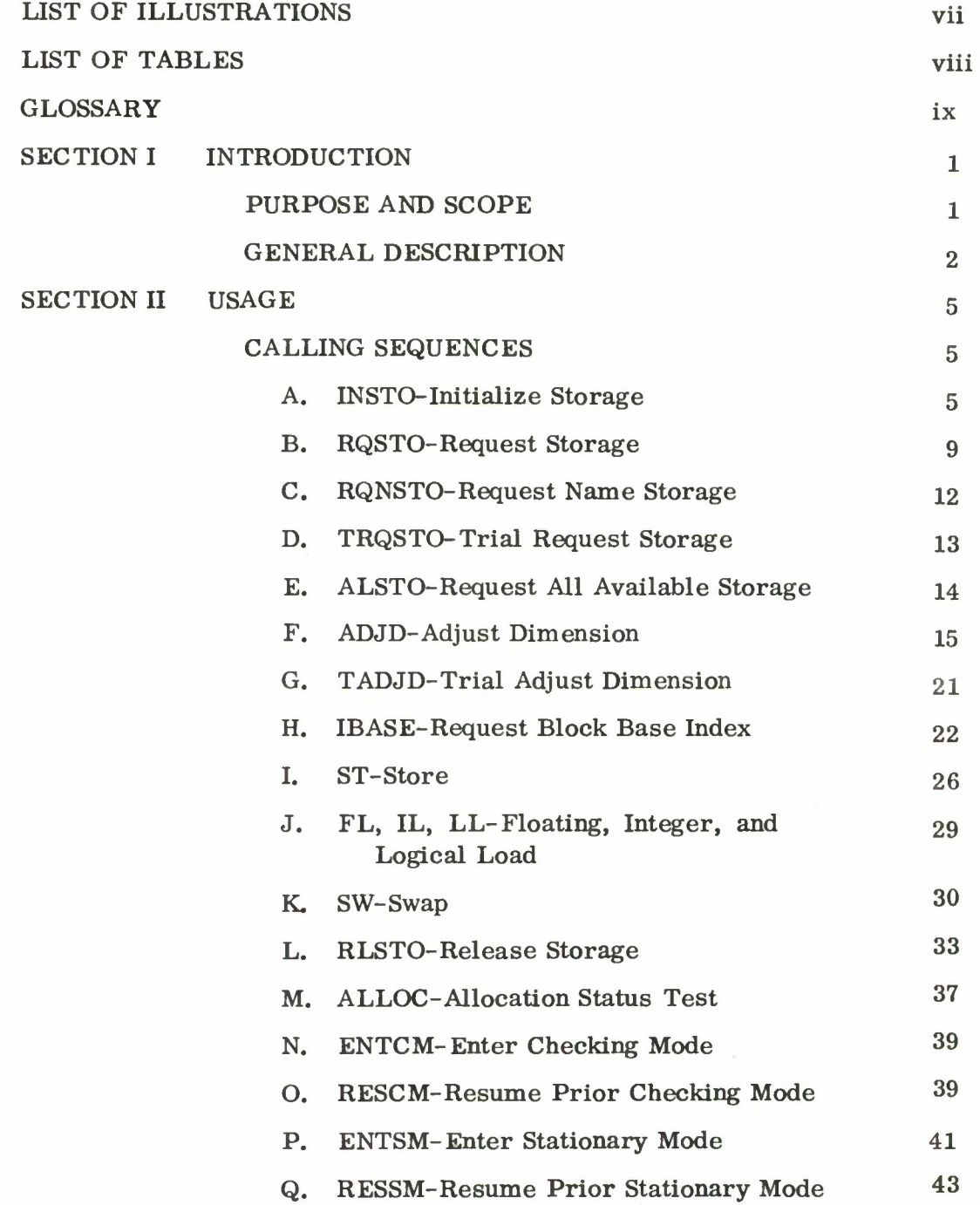

# TABLE OF CONTENTS (Concl'd)

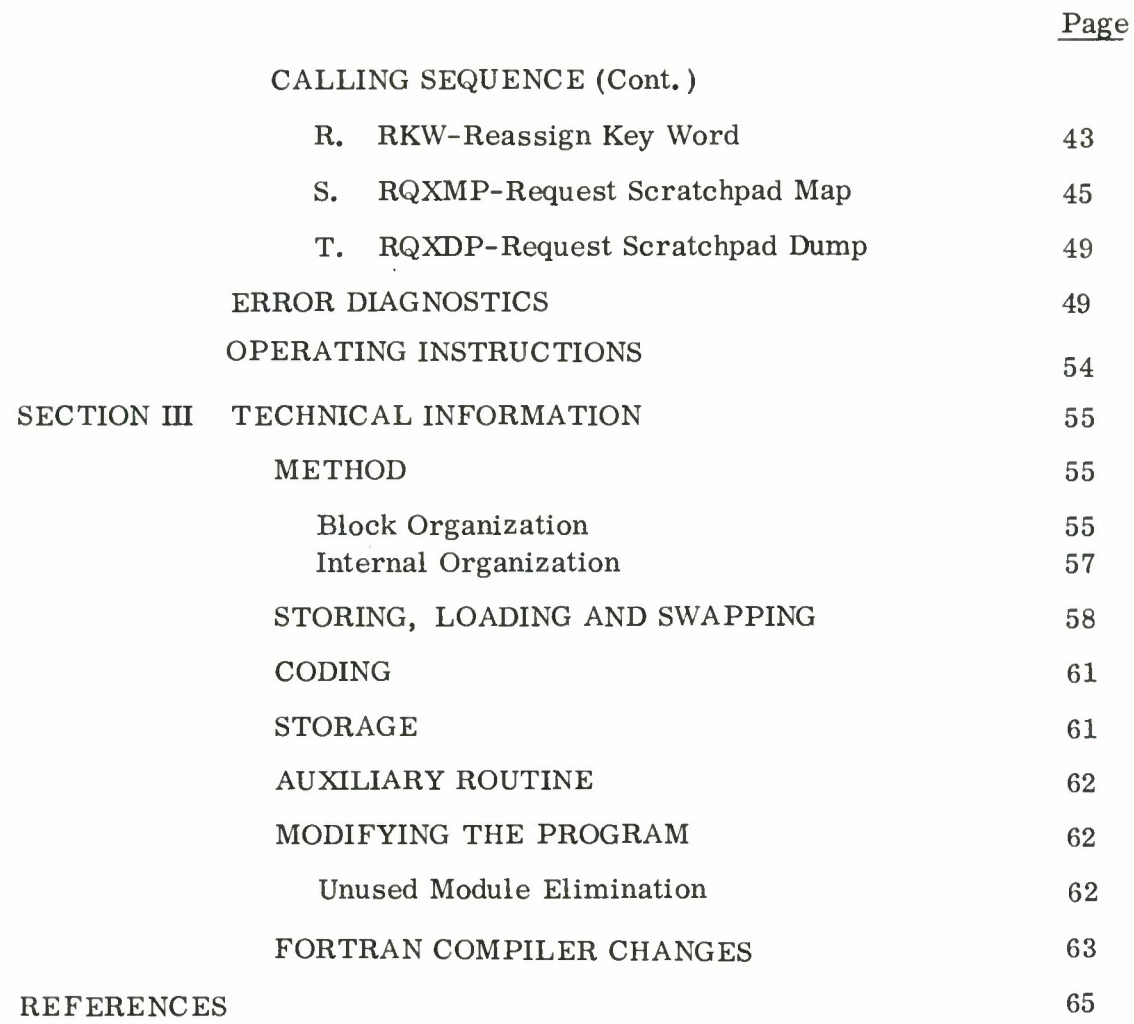

**VI**

## LIST OF ILLUSTRATIONS

 $\overline{\phantom{a}}$ 

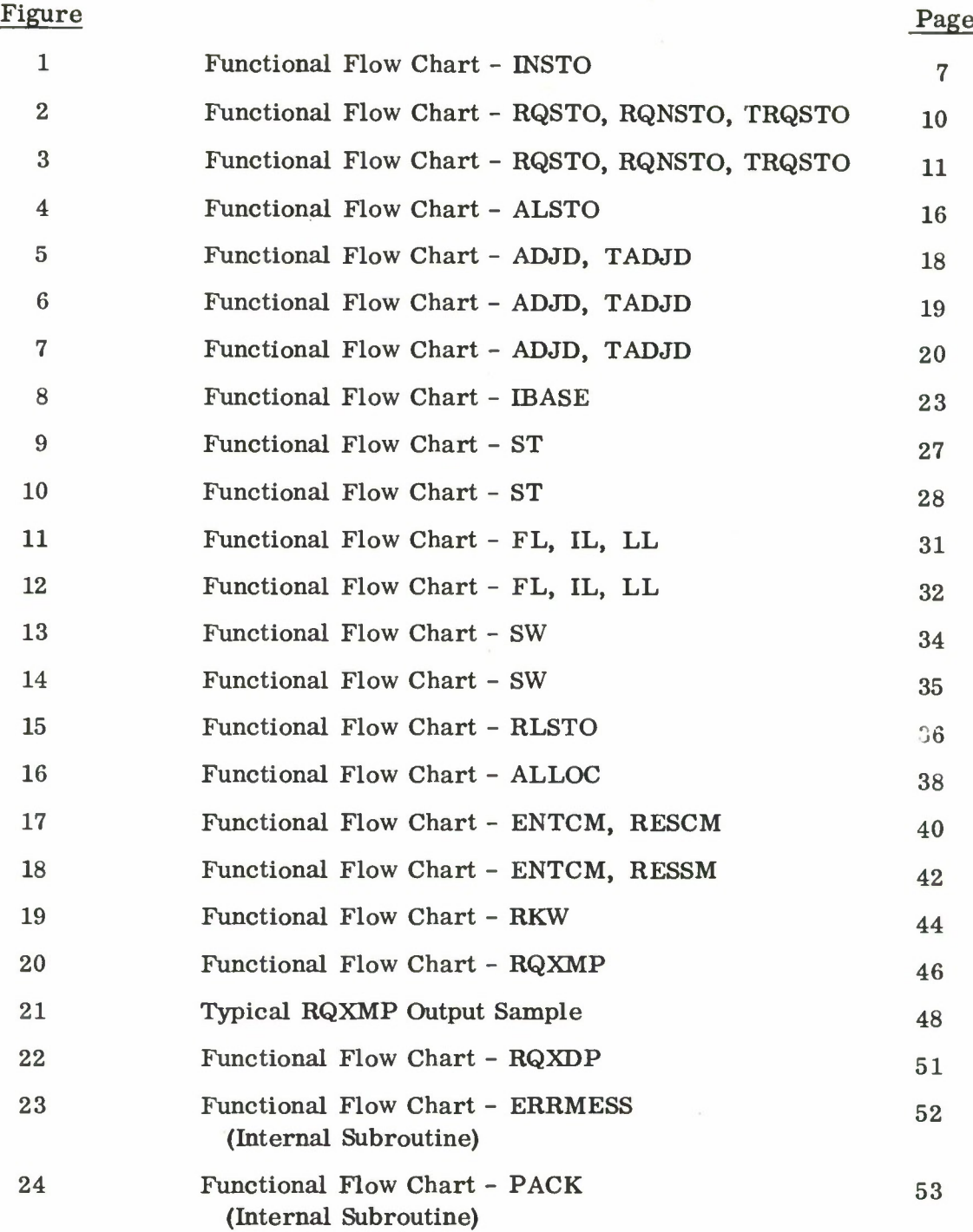

vii

# LIST OF TABLES

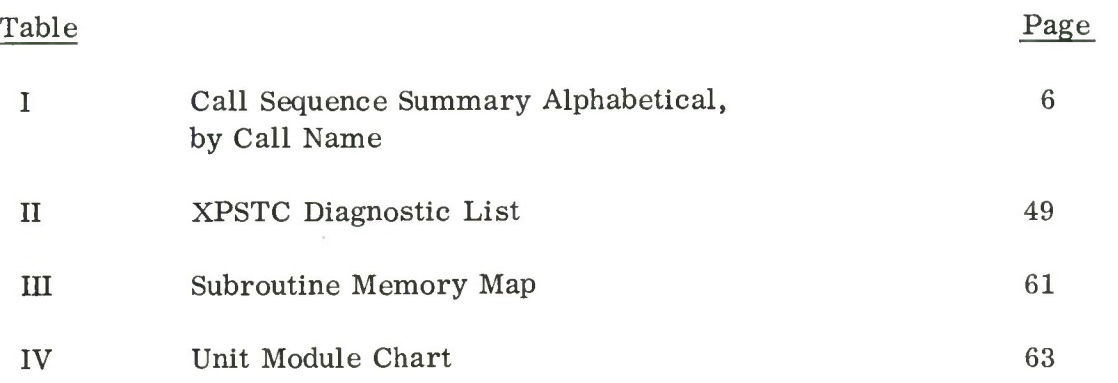

viii

 $\sim$ 

### GLOSSARY

The following terms and acronyms are used in a more or less specialized sense herein.

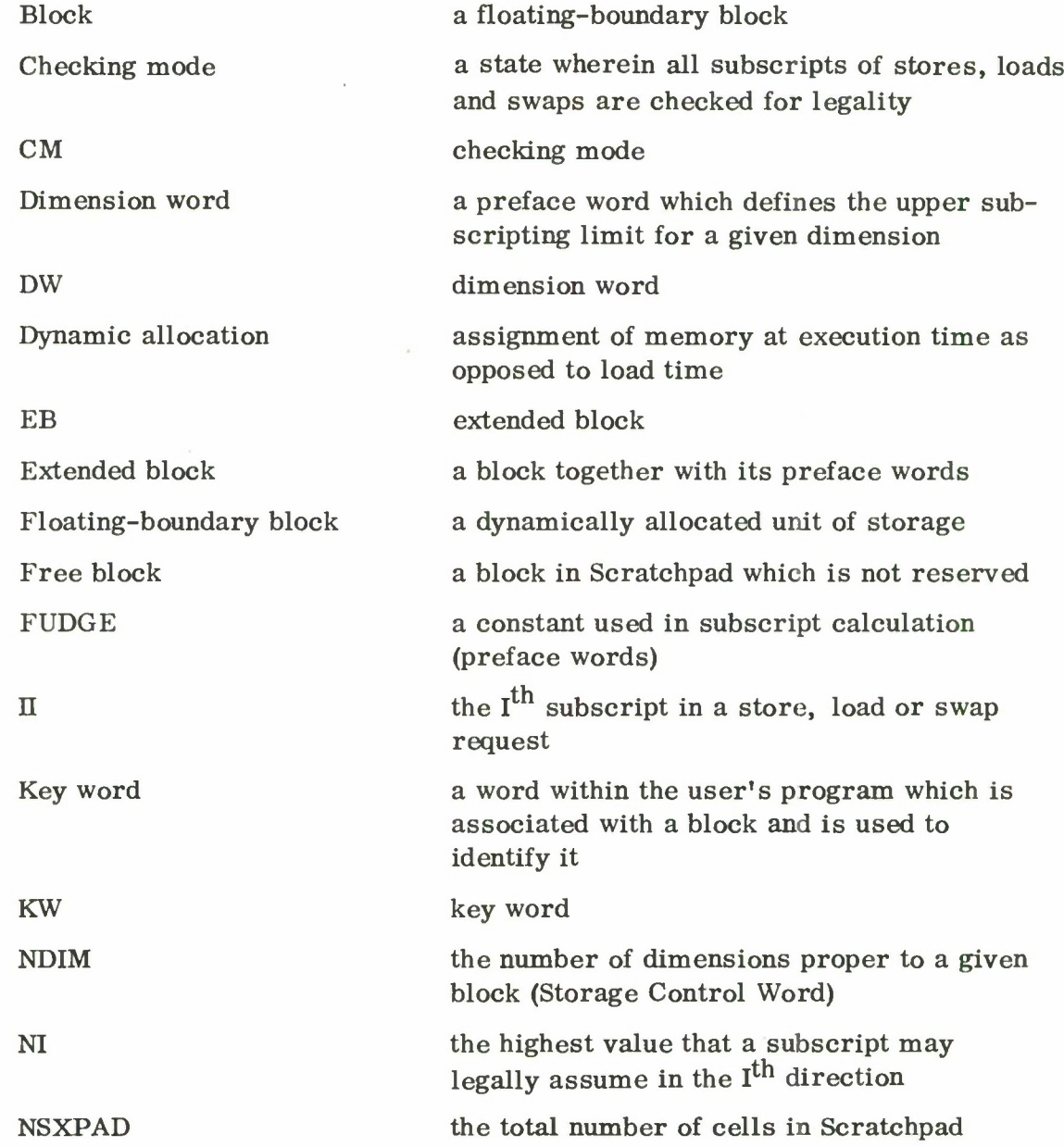

 $\ddot{\phantom{a}}$ 

# GLOSSARY (Concluded)

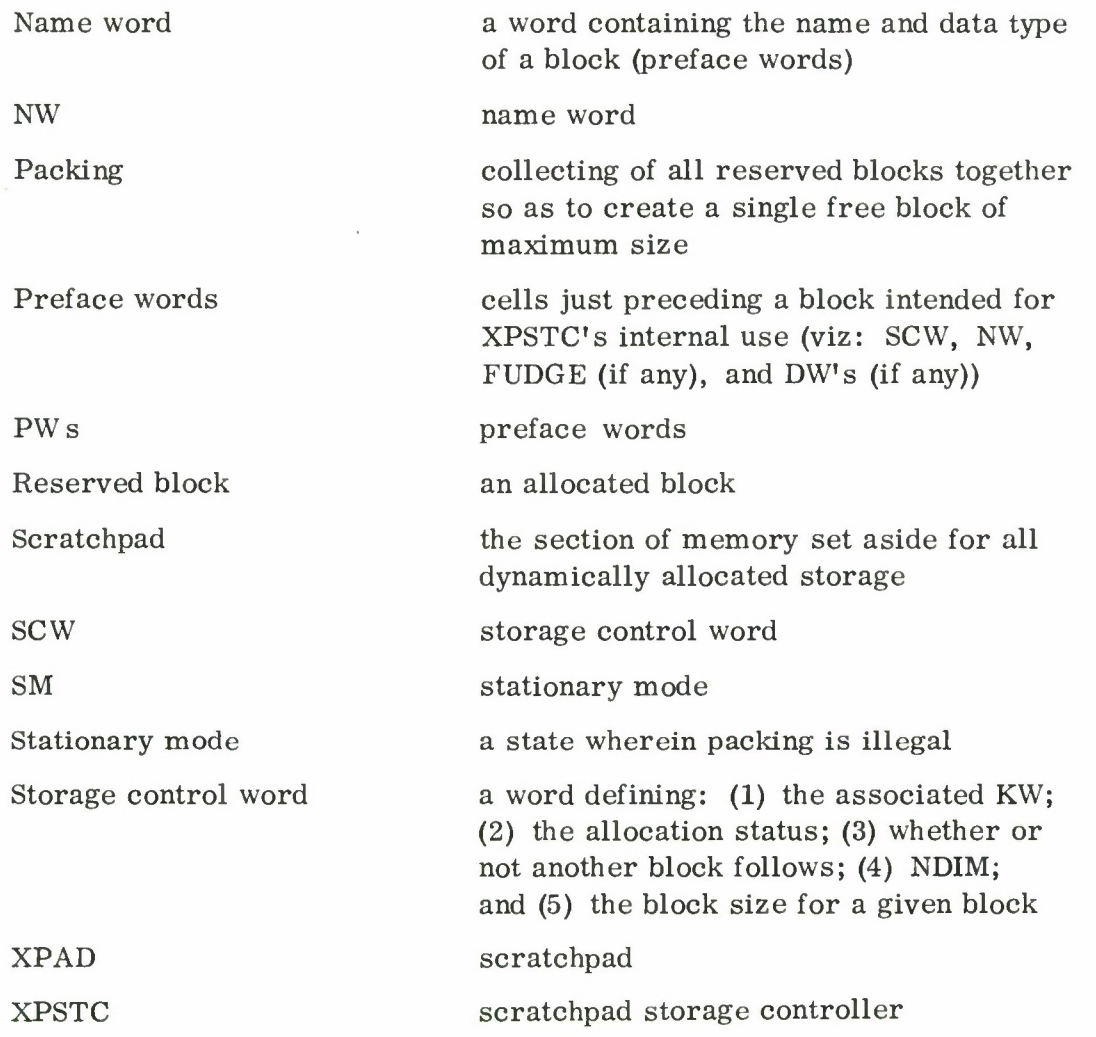

#### SECTION I

#### INTRODUCTION

#### PURPOSE AND SCOPE

XPSTC, a FORTRAN dynamic storage allocator, was originally designed to keep track of the floating-boundary storage blocks in a MITRE Project 4164 (SLBM) program. This program required floating-boundary storage because both input parameters and intermediate results could cause certain tables to vary in required size. To have fixed all such tables at their maximum size would have caused available core space to be exceeded. Furthermore, in order to assure that space was used only for live data (data with potential future use), it was desirable that programs share working storage space. XPSTC was written in a generalized fashion so as to be useful whenever situations of this sort arise. XPSTC performs four basic functions:

- (1) allocation of storage blocks with dimensions as required by the calling program;
- (2) in-flight adjustment of dimensions as may be required;
- (3) storing to and loading from such blocks; and
- (4) release of any storage which contains information which is no longer of use.

In addition, the program has six principal auxiliary functions:

- (1) Checking Mode: When desired, all subscripts are monitored to assure that original dimensions are not exceeded during storing and loading.
- (2) Infinite Storage Request: All available memory may be allocated when necessary.
- (3) Direct Access: The calling program may obtain the absolute location of a given block, and perform its own storing and loading.
- (4) Stationary Mode: As an adjunct to direct access, the status of Scratchpad may be temporarily frozen so that absolute addresses do not become obsolete because of block shuffling.
- (5) Status Request: The calling program may obtain the status (reserved or free) of a given block.
- (6) Debugging Aids: The calling program may request that a map or a complete dump of Scratchpad storage area be printed output. Also, all input (except subscripts when not in the checking mode) are monitored for validity.

#### GENERAL DESCRIPTION

XPSTC is a group of subroutines which may be called by the FORTRAN (or STRAP) user when he wishes one of the above functions carried out. It is totally dependent upon information given to it via such calls. It must be told, for example, how much memory is available for allocation and where this memory is. It will neither allocate, adjust, nor release a storage block without an explicit call.

In consequence of this, the first call must be to the initialization subroutine to inform XPSTC where Scratchpad (see Glossary) is and how much memory is available there. Storage is allocated from Scratchpad when a call is made to another subroutine, giving it a key word which will be the block identifier, and the dimensions of the required block. Any number of dimensions are allowable, including  $\emptyset$  which is interpreted as a request for a single cell. Another subroutine will allocate, as a one-dimensional (vector) block, all of Scratchpad which is currently free and inform the calling program as to the size of this block.

 $\overline{2}$ 

"Allocation" of a block consists of:

- (1) storing a code in the key word supplied by the user, so that the intended block may be identified on subsequent store, load, or release requests; and
- (2) storing of preface words which precede the reserved block in Scratchpad, delimit it, and flag it as reserved.

If sometime after a block has been allocated, it becomes necessary to alter the dimension specifications while preserving some or all of the data already stored into the block, it is possible to change any of the dimensions (though not the number of dimensions) by calling a subroutine designed for this purpose. Any element is preserved whose subscripts are legal under both sets of dimension specifications.

Storing into the allocated block is also accomplished by a subroutine call, giving the value to be stored, the key word, and the subscripts of the element. Any type of data (floating point, fixed point, logical, binary, or alphanumeric) may be stored. As is explained more fully in Section II, the "calling sequence, " which is compiled from the FORTRAN user's CALL statement, is often replaced during execution by an in-line code which eliminates the time-consuming linkage process.

Loading from the block takes the form of a function-type reference, again giving the key word of the block and the subscripts of the element to be loaded.

A "swap" subroutine is also available; the parameters are similar to those for storing except that the value to be stored is itself replaced by the old value of the element in the storage block. As with the store subroutines, the calling sequences to load or swap are usually replaced by equivalent in-line code for the sake of speed.

When through using a block, the user may make the space therein available for other purposes by "releasing" the block. This is done by calling a subroutine, giving it the key word of the block to be released. Releasing the block consists of:

- (a) disabling the key word so that attempted use (stores, loads, or swaps) of the block before another allocation request becomes illegal; and
- (b) flagging of the block itself as "free. "

In special circumstances it may be necessary to know the absolute address of an allocated block; for example, when it is desired to include a vector within the block among the call parameters to a general subroutine. In this situation it is possible to call a subroutine which, given the key word of the block, will return the "base address" of the block with respect to the first address of Scratchpad. In FORTRAN parlance, the value returned is the index of the cell just preceding the block, when all of Scratchpad is considered a vector array. The restrictions applying to this procedure, however, should be noted carefully (see Section  $II$ ,  $H$ , page 22).

The other auxiliary functions mentioned in Section I are also carried out upon special subroutine call.

#### SECTION II

#### USAGE

Program input-output is achieved via calling sequence. In the case of an error, a diagnostic printout is supplied. <sup>A</sup> summary of calling sequences is shown in Table I.

#### CALLING SEQUENCES

The following is a detailed description of the individual calling sequences.

#### A. INSTO - Initialize Storage

#### CALL INSTO (XPAD, NSXPAD, CM)

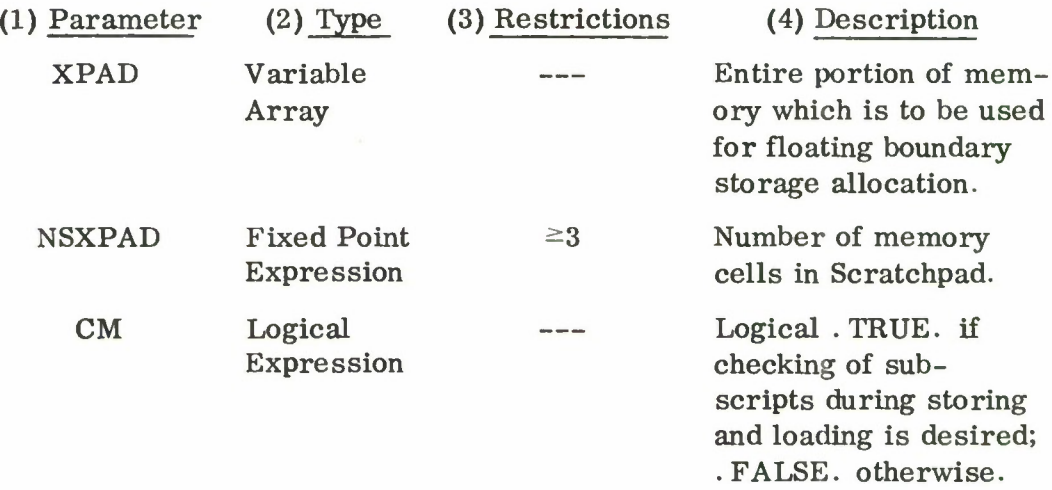

#### (5) Operation (see Figure 1)

- (A) If INSTO has been called previously in this computer run, all blocks allocated since the last such call are released.
- (B) The address and size of Scratchpad are stored internally for use by the other XPSTC subroutines.

# TABLE I

# Call Sequence Summary Alphabetical, by Call Name

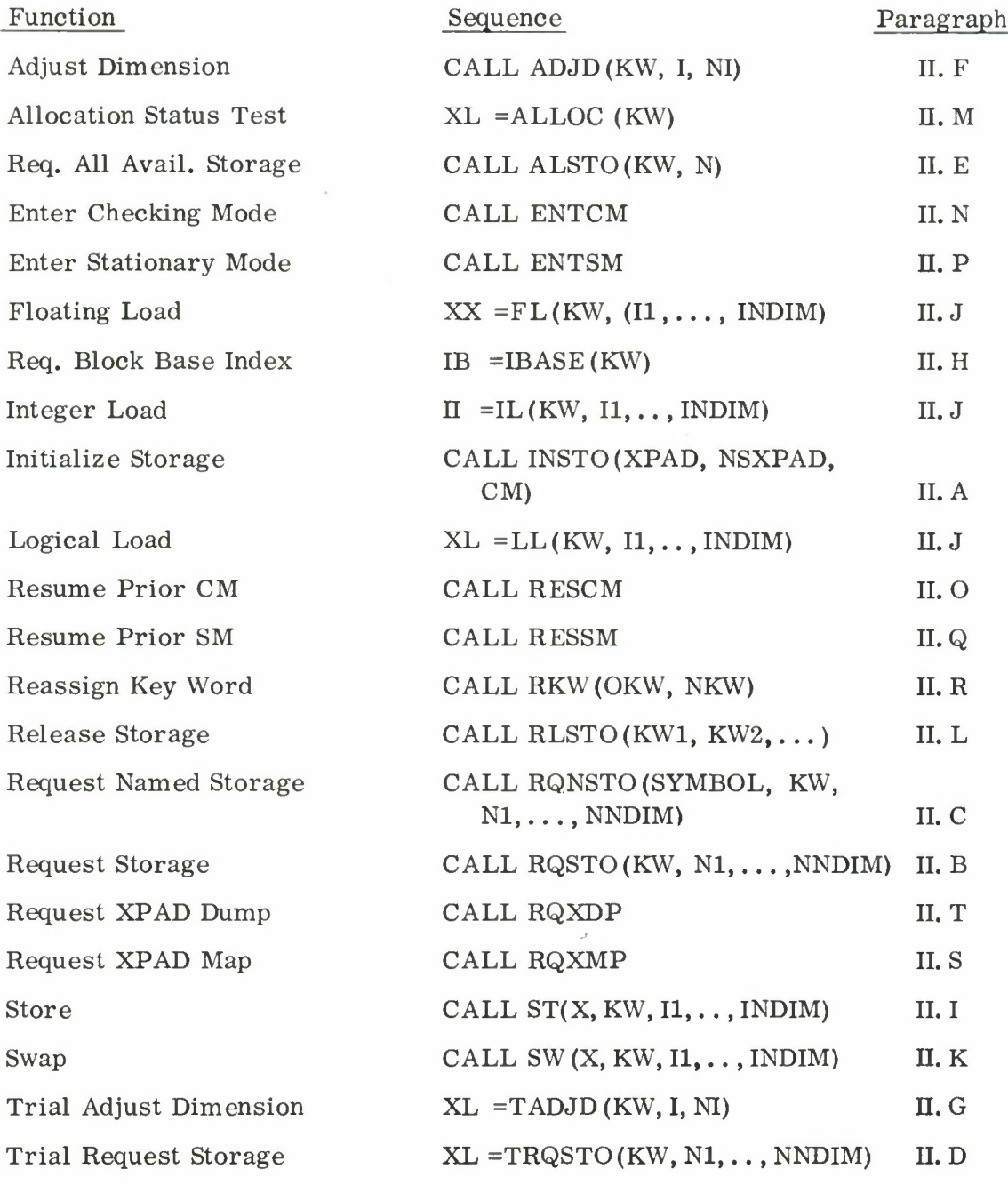

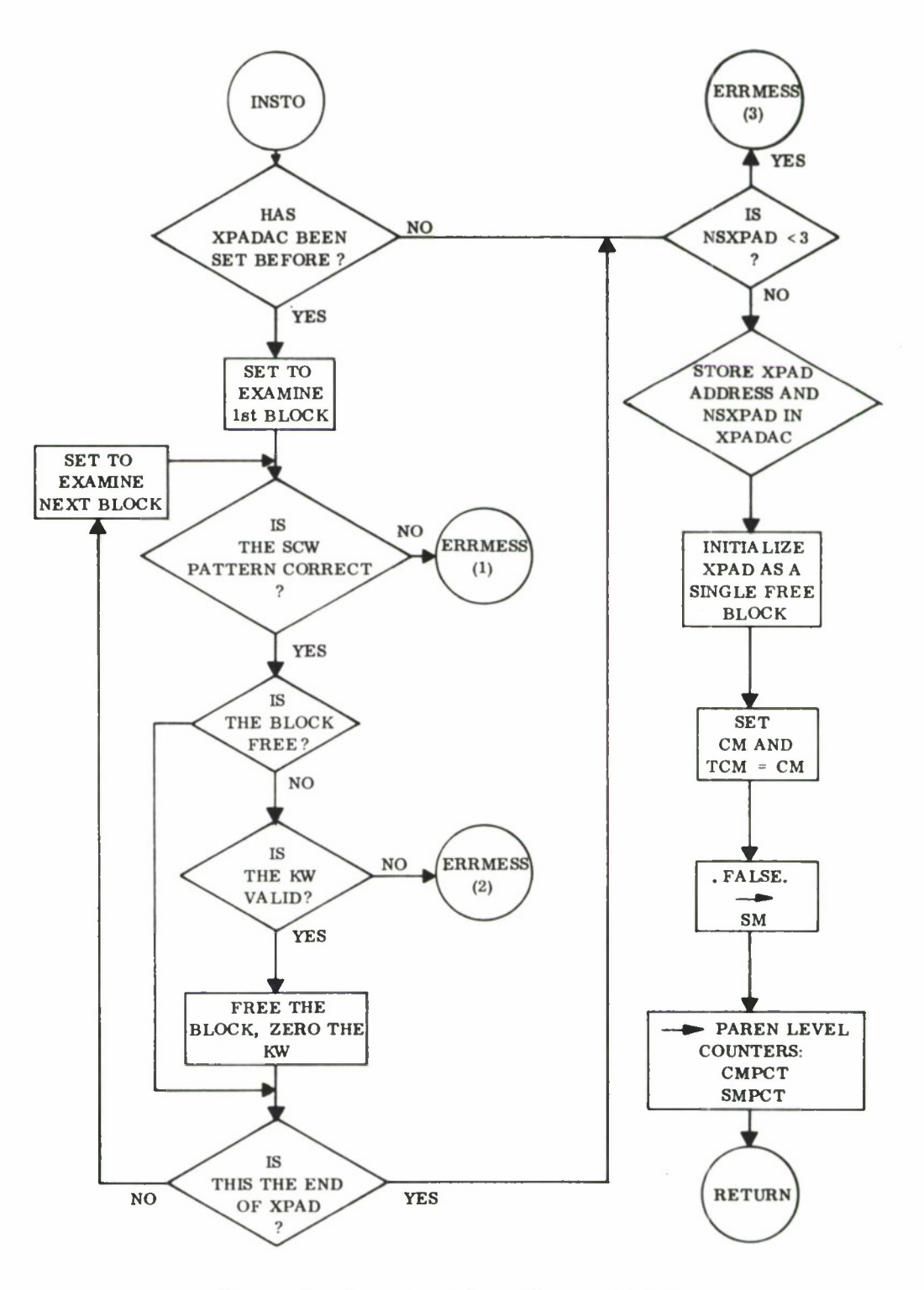

**Figure 1. Function Flow Chart - INSTO**

- (C) Checking mode is turned on or off as CM is .TRUE, or . FALSE., except that if checking mode has previously been off during the run, any stores, loads, or swaps executed while CM was off effectively, remain in the nonchecking mode.
- (D) Stationary mode is turned off.
- (E) Level counters [see Paragraphs  $N(2)$  and  $P(2)$ ] for CM and SM are set to *<sup>6</sup>*.
- (6) Comments and Examples
	- (A) It is frequently convenient to make XPAD synonymous with blank common:

COMMON XPAD *(26666)* CALL INSTO (XPAD, *26666,* .FALSE.)

In this way any subroutine will have access to XPAD itself as an array variable; this is a prerequisite when using the direct access feature (see Paragraph H).

- (B) Although it is more usual to leave Scratchpad itself fixed during a run, calling INSTO after the first time only when necessary to free all active blocks, there is no requirement that XPAD and NSXPAD do not change from call to call.
- (C) The substance of (5) (C) above is that it is unusual, though not illegal, to change from nonchecking mode to checking mode via INSTO during the course of a computer run. In the usual case, CM is an external input parameter which is set to true at the beginning of runs in early checkout phases of program development and then is set to false. Storing, loading, and swapping are much faster in the nonchecking mode.

**8**

#### B. RQSTO - Request Storage

#### CALL RQSTO (KW, N1, N2, ..., N1, ..., NNDIM)

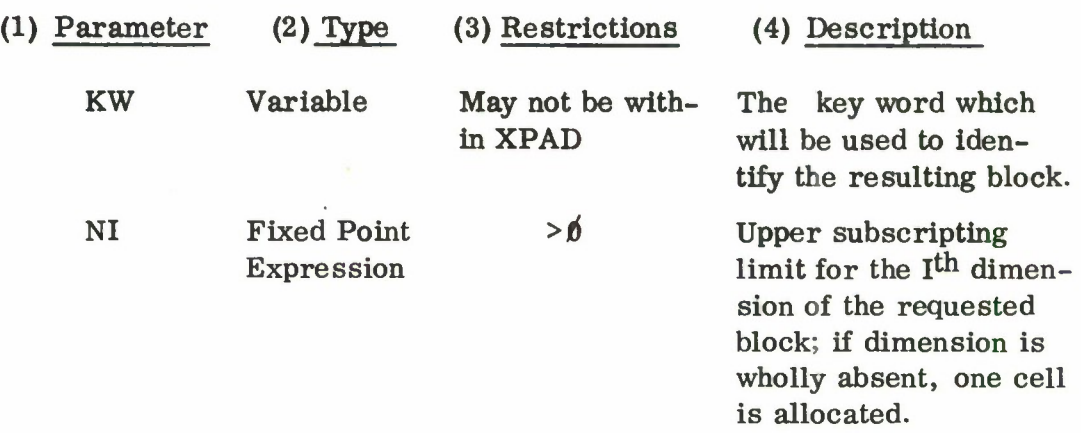

#### (5) Operation (see Figures 2 and 3)

(A) The size of the required extended block is determined by the following formulae:

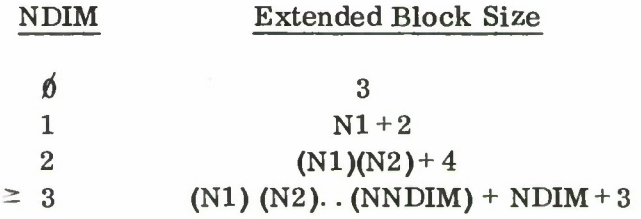

- (B) Scratchpad is searched for a free block large enough to accommodate this extended block. If one is found, the sequence continues with (D) below.
- (C) Otherwise, Scratchpad is packed (if in SM, an error stop occurs). If the free block thus created is still not large enough, an error stop results.
- (D) The address of this extended block is stored into the key word. The user should not alter the key word, at least until the allocated storage has been released [1 ] or the key word has been reassigned [ see Paragraph R ].

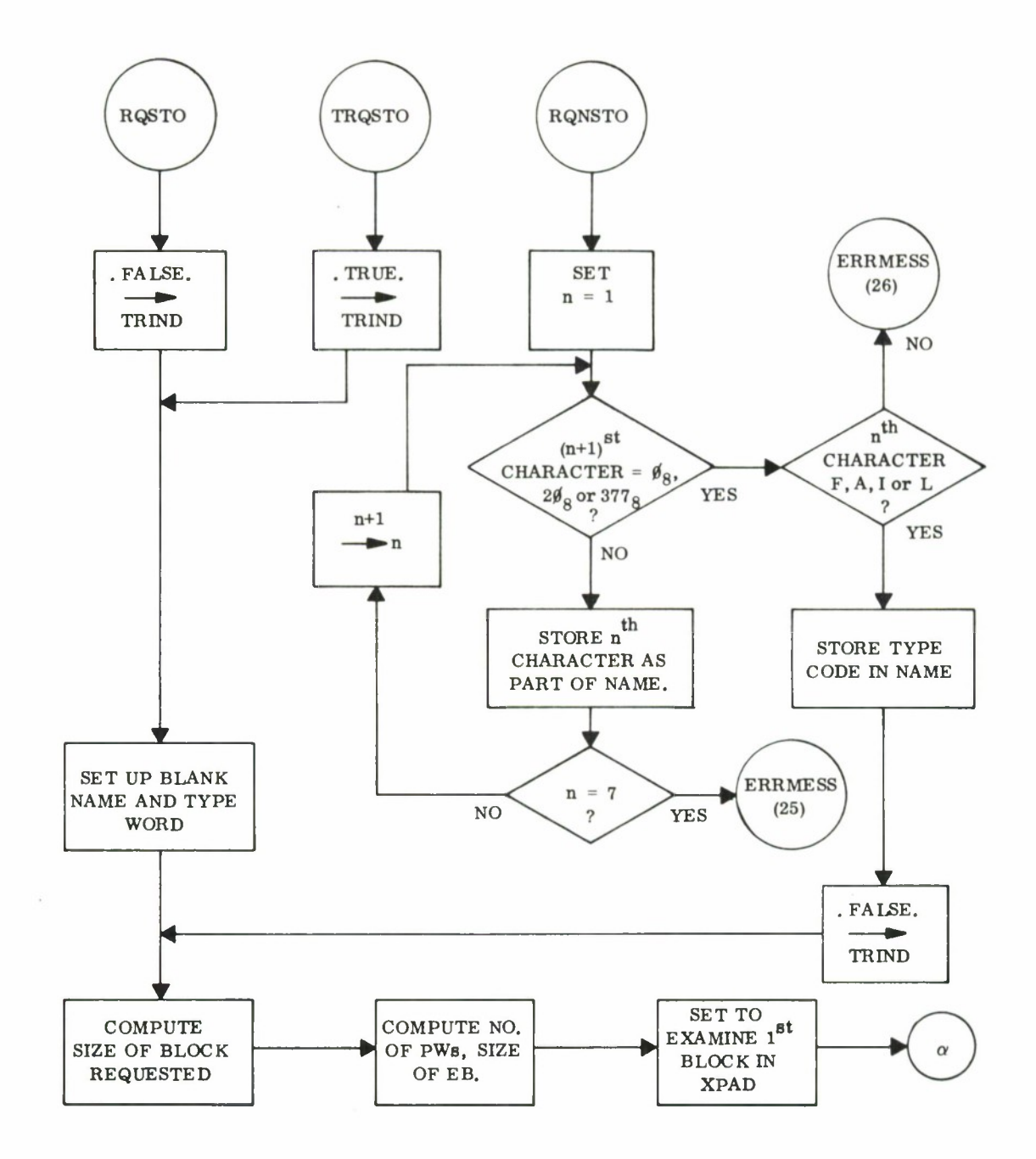

Figure 2. Functional Flow Chart - RQSTO, RQNSTO, TRQSTO

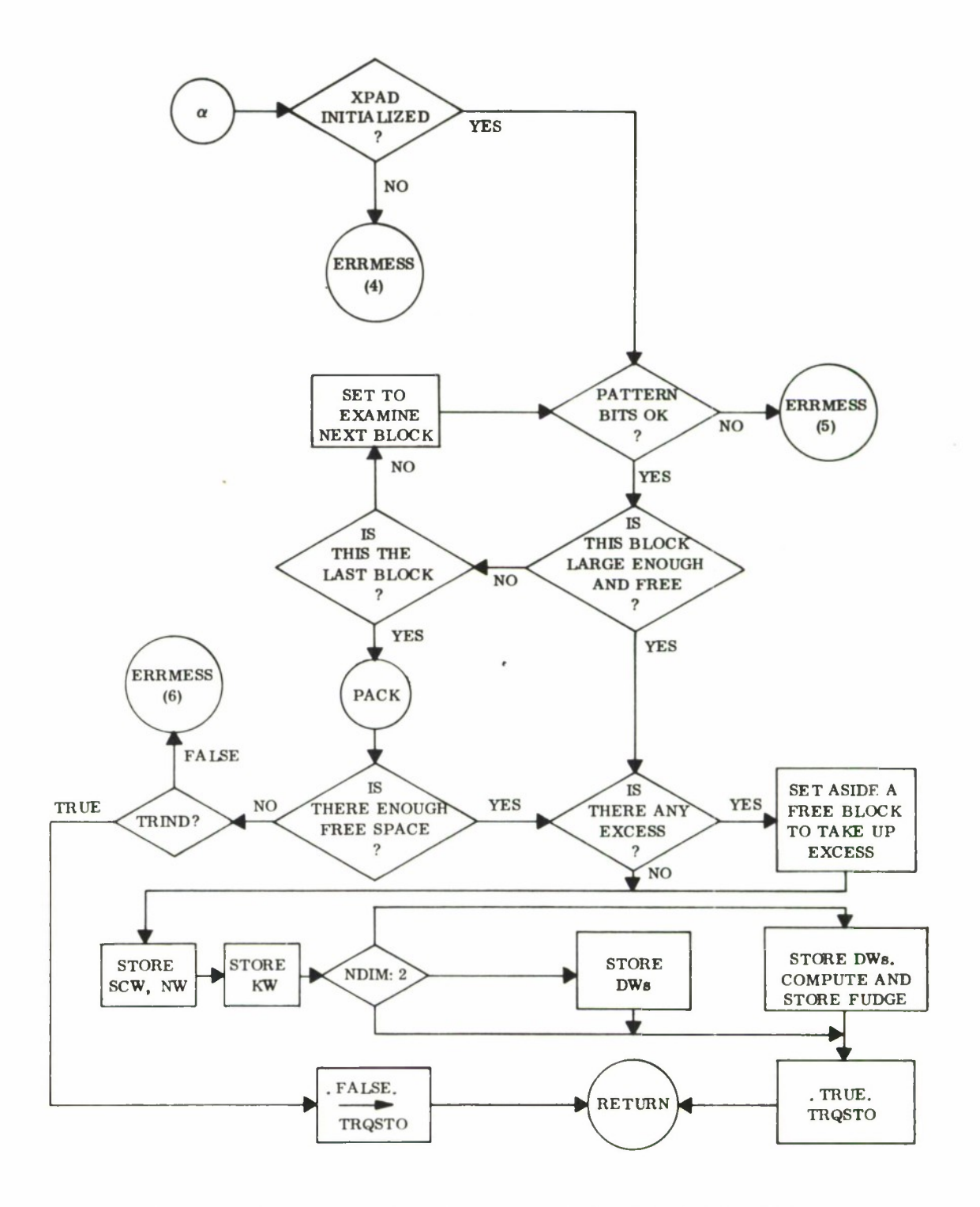

Figure 3. Functional Flow Chart - RQSTO, RQNSTO, TRQSTO

(E) The necessary information is placed in the preface words (the NW is zeroed), a free block is created to take up any left-over space, and the subroutine returns.

#### (6) Comments and Examples

- (A) CALL RQSTO (KW), a  $\emptyset$  (dimension storage request) has been made legal for two reasons: symmetry, and such requests would be necessary if a data reader were added to XPSTC. With the present XPSTC, such a request has no rational application. The KW cell itself might as well be used for the storage, and the resulting access code generated by FORTRAN would be a great deal more efficient.
- (B) In general, when the maximum attainable size of a table is known at compile-time to be quite small, 10 or 20 cells, it is not worthwhile to use floating memory. An ordinary DIMENSION statement requires less programming and less trouble, saves a little time, and may waste no more storage in the long run.
- (C) The sequence:

CALL RQSTO (X, NOOFXS) CALL RQSTO (Y, 16, NOOFYS+NNS, NGS, NFS)

would cause two blocks to be reserved: one would be a 1 dimensional array with NOOFXS storage cells and two preface words; the other would be a 4-dimensional array with (16) (NOOFYS+NNS) (NGS) (NFS) data cells and seven preface words.

C. RQNSTO - Request Named Storage CALL RQNSTO (SYMBOL, KW, N1, N2,.., N1,..., NNDIM)

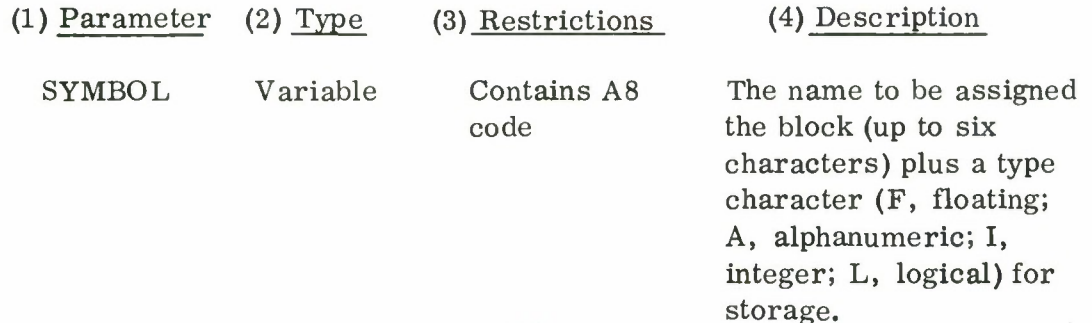

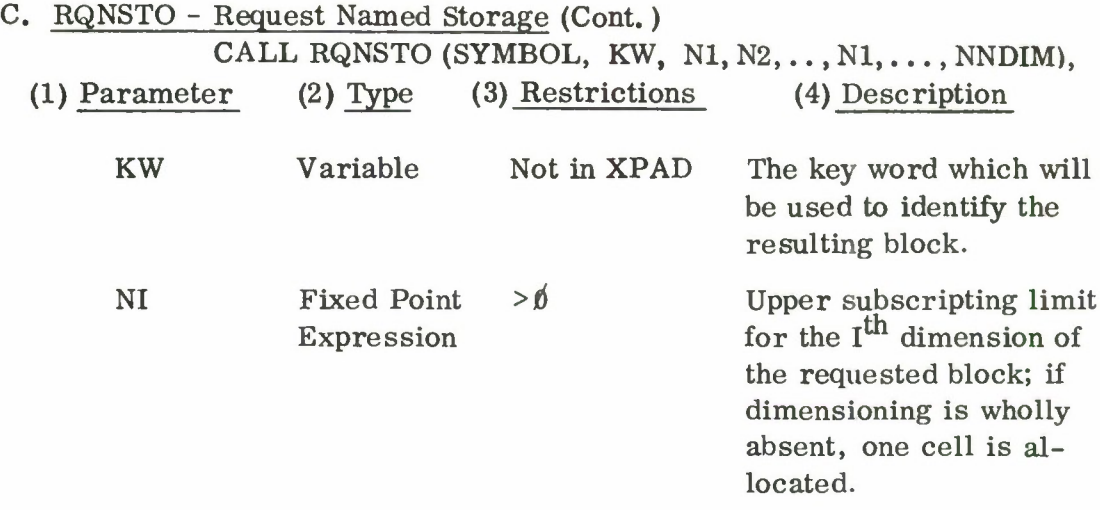

(5) Operation (see Figures 2 and 3)

Except that the block name and type are extracted from SYMBOL and stored in the NW, operation is exactly that of RQSTO [ see Paragraph B] .

(6) Comments and Examples

- (A) In the current XPSTC, RQNSTO adds nothing to RQSTO, except perhaps readability to the output from RQXMP [see Paragraph S].
- (B) The call

CALL RQNSTO (3HXAF,X,NOOFXS) causes a one-dimensionai vector with NOOFXS storage cells and two preface words to be reserved. The name of the block is considered to be XA and the type of data is considered floating. Note, however, that data, going in and out of a storage block via stores, loads or swaps, is not monitored for type whether the block is named or not.

#### D. TRQSTO - Trial Request Storage

Logical Function:  $TRQSTO(KW, N1, N2, \ldots, N1, \ldots NNDIM)$ 

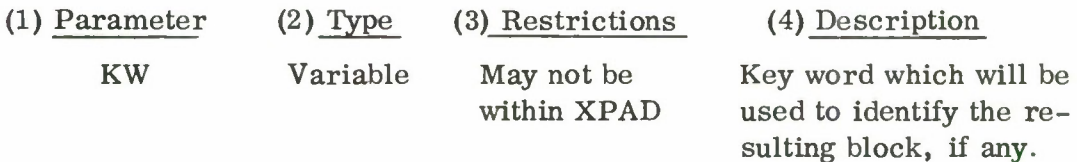

Logical Function: TRQSTO(KW, N1, N2, ..., NI, ..., NNDIM), (Cont.)

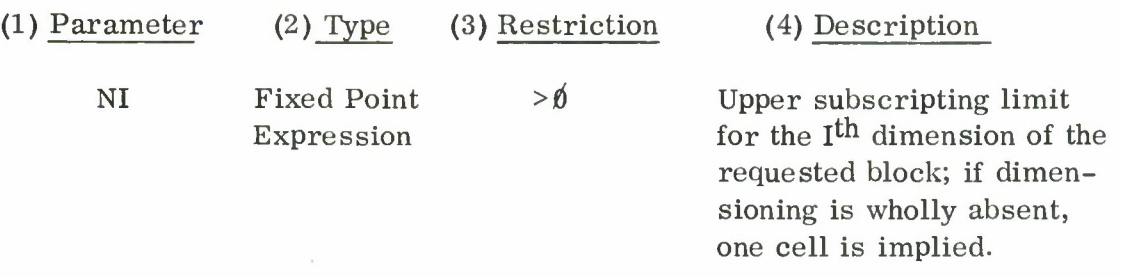

(5) Operation (see Figures <sup>2</sup> and 3)

Operation is exactly that of RQSTO except that if sufficient storage for the requested block is not available, the job is not aborted but rather the function value is set to . FALSE, and no allocation is made. When a normal allocation occurs, the function takes on the value .TRUE.

(6) Example

The IF statement in the sequence (non-SM)

LOGICAL TRQSTO IF (TRQSTO (SAVE, NRES, *56))* GO TO *366* C NOT ENOUGH ROOM TO SAVE INTERMEDIATE C RESULTS - MUST USE DISK *266* C SAVE AREA ALLOCATED, SAVE RESULTS *2,66*

will cause allocation of SAVE and a branch to statement *366* if NRES\*50+4 locations are free; otherwise the sequence starting at statement *266* will be executed.

E. ALSTO - Request All Available Storage

CALL ALSTO (KW, NI)

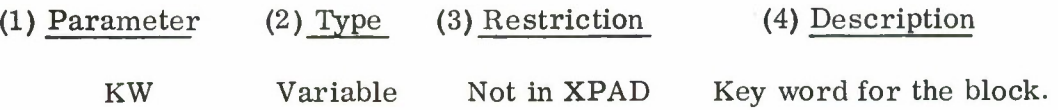

#### CALL ALSTO (KW, N1), (Cont.)

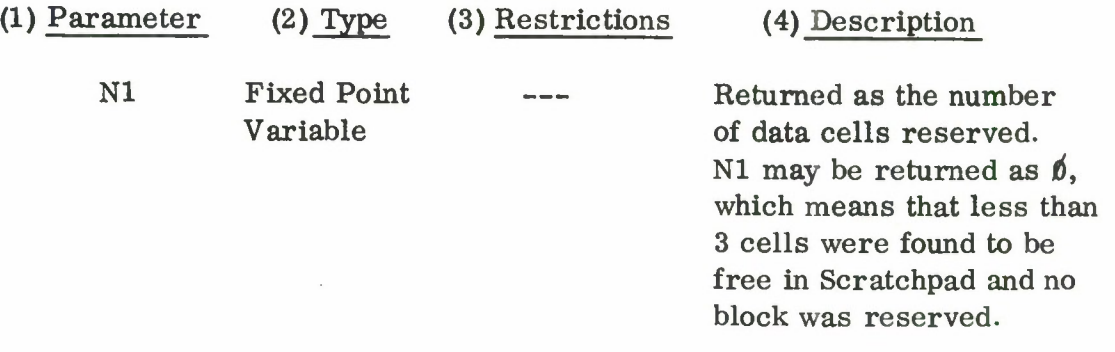

- (5) Operation (see Figure 4)
	- (A) Scratchpad is packed unless in SM. In this case, the largest free block is found.
	- (B) If there are less than 3 cells in this block, return  $N1=6$ .
	- (C) Set up key word and two preface words. Set Nl=number of available cells minus two and return. This completes the set up of one-dimensional vector of Nl data words.

#### (6) Comments and Examples

The call CALL ALSTO (X, NX) has the same result as if NX could be determined in advance and  $(NX\geq 0)$  CALL RQSTO  $(X,NX)$  were executed, except for the physical order of the blocks within Scratchpad.

#### F. ADJD - Adjust Dimension

#### CALL ADJD (KW, I, Nl)

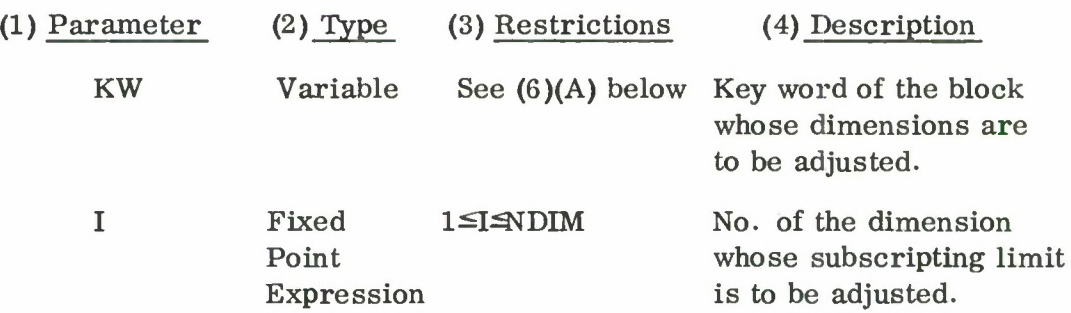

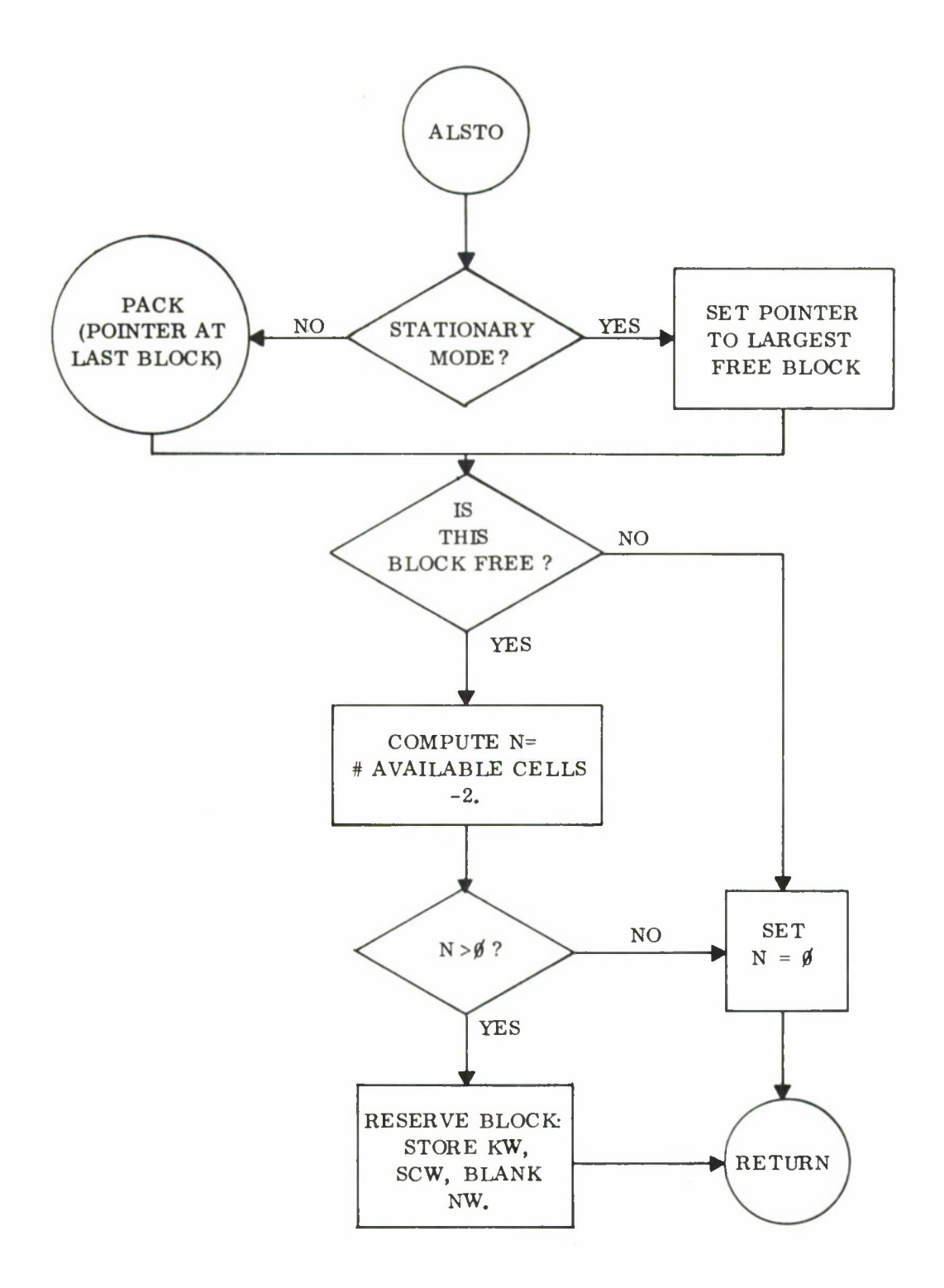

Figure 4. Functional Flow Chart - ALSTO

#### CALL ADJD (KW, I, NI), (Cont.)

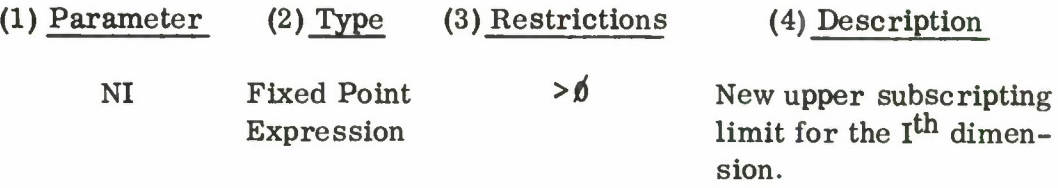

- (5) Operation (see Figures 5, 6, and 7)
	- (A) The block associated with KW is located, It must be currently allocated.
	- (B) If the new NI is equal to the old NI, an immediate return is made.
	- (C) If the new NI is less than the old NI, the internal data is rearranged to match the new dimensioning, a free block is created to take up the excess, the preface words are updated, and a normal return is made.
	- (D) If the new NI is greater than the old NI, operation depends upon the arrangement of Scratchpad. If there is sufficient space in the form of free blocks immediately above this block, the action taken is similar to (C) above. If, as is usually the case, this condition is not met, Scratchpad is packed so that all free storage is located after this block (in stationary mode) and an error stop results. If this is still not enough, an error stop results; otherwise, continue as in (C) above.
- (6) Comments and Examples
	- (A) The key word used must be exactly that used when the block was originally reserved, or a derivative via RKW [ see Paragraph R] The sequence

CALL RQSTO (A, NA1, NA2)  $B=A$ CALL ADJD (B, 1, NA1+1) 17

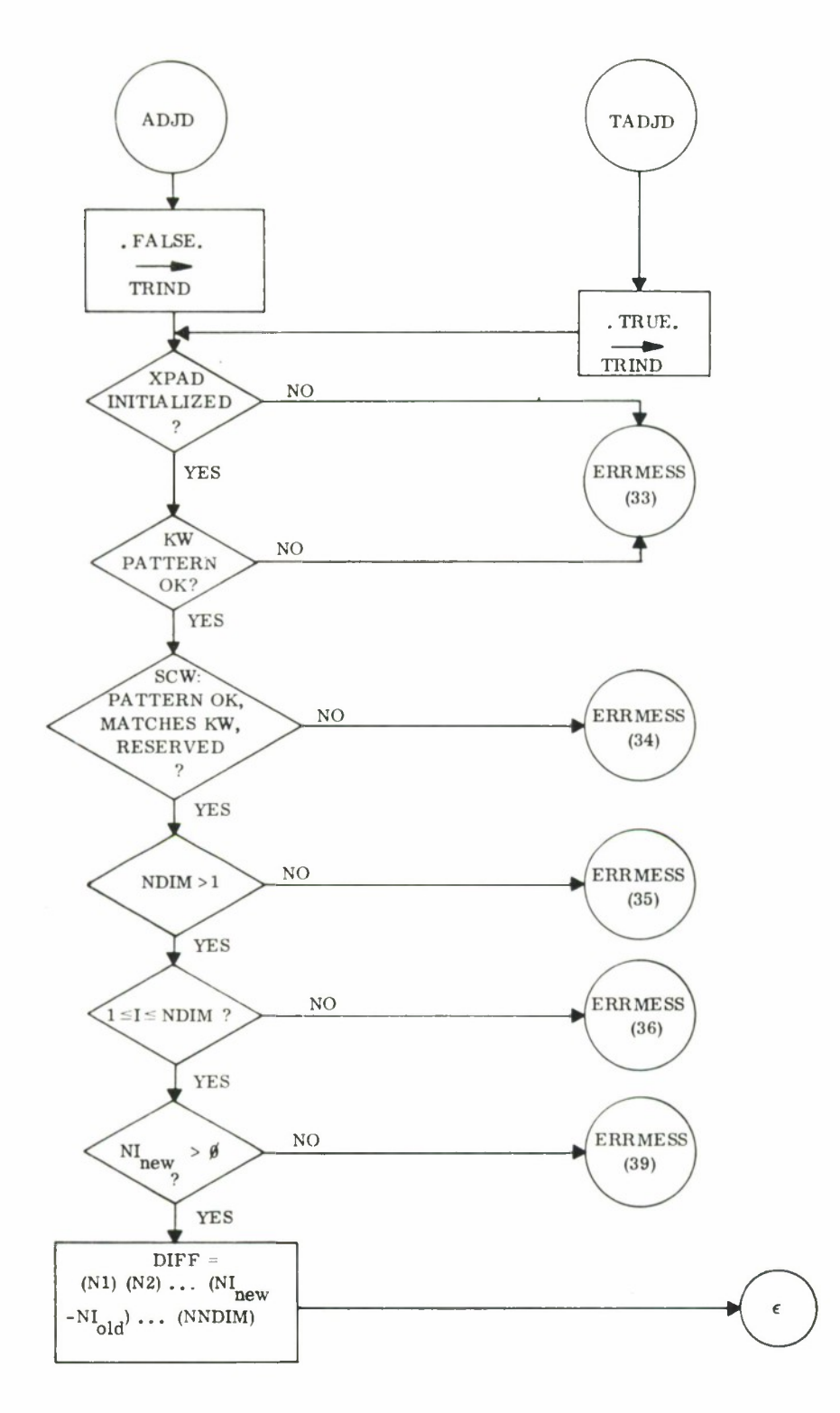

Figure 5. Functional Flow Chart - ADJD, TADJD

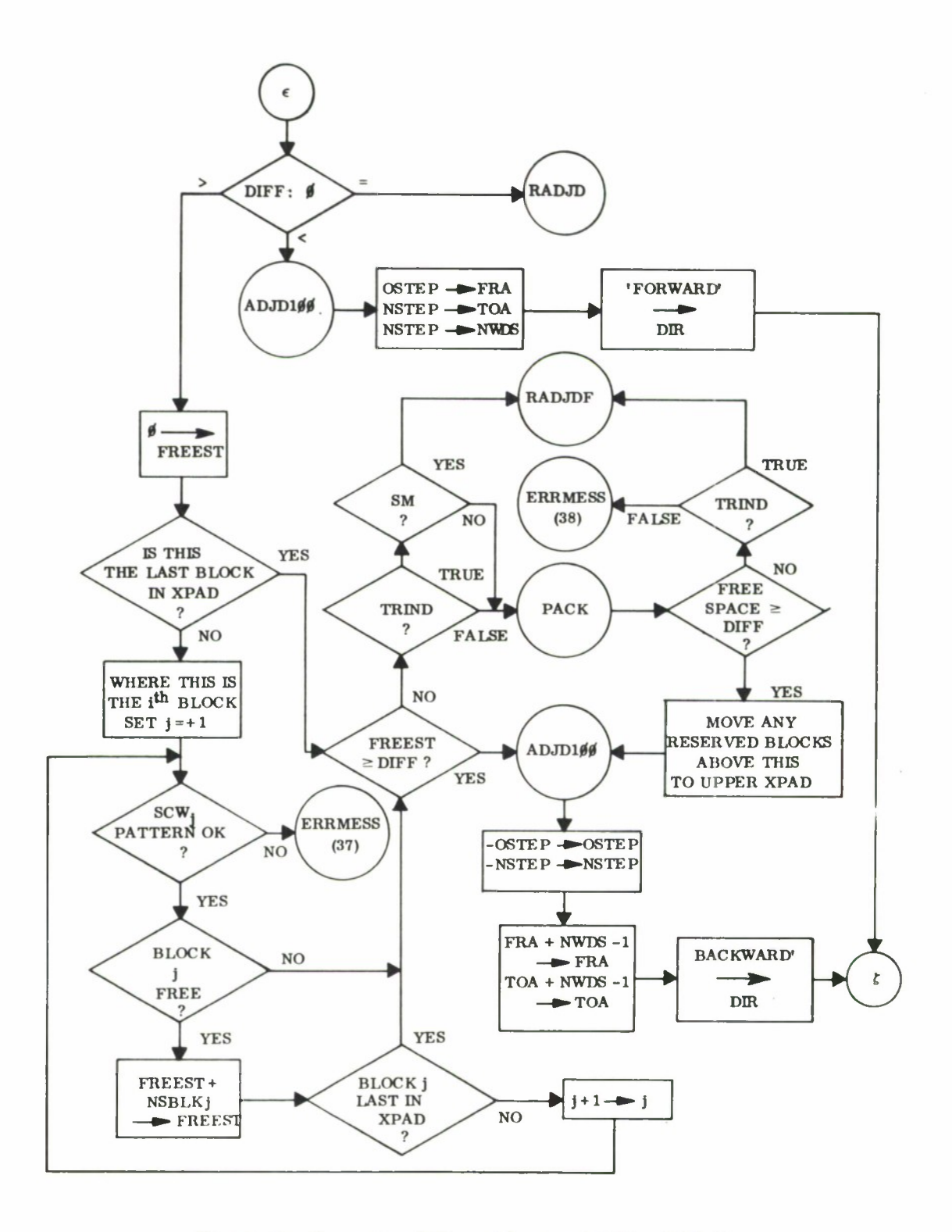

**Figure 6. Functional Flow Chart - ADJD# TADJD**

**19**

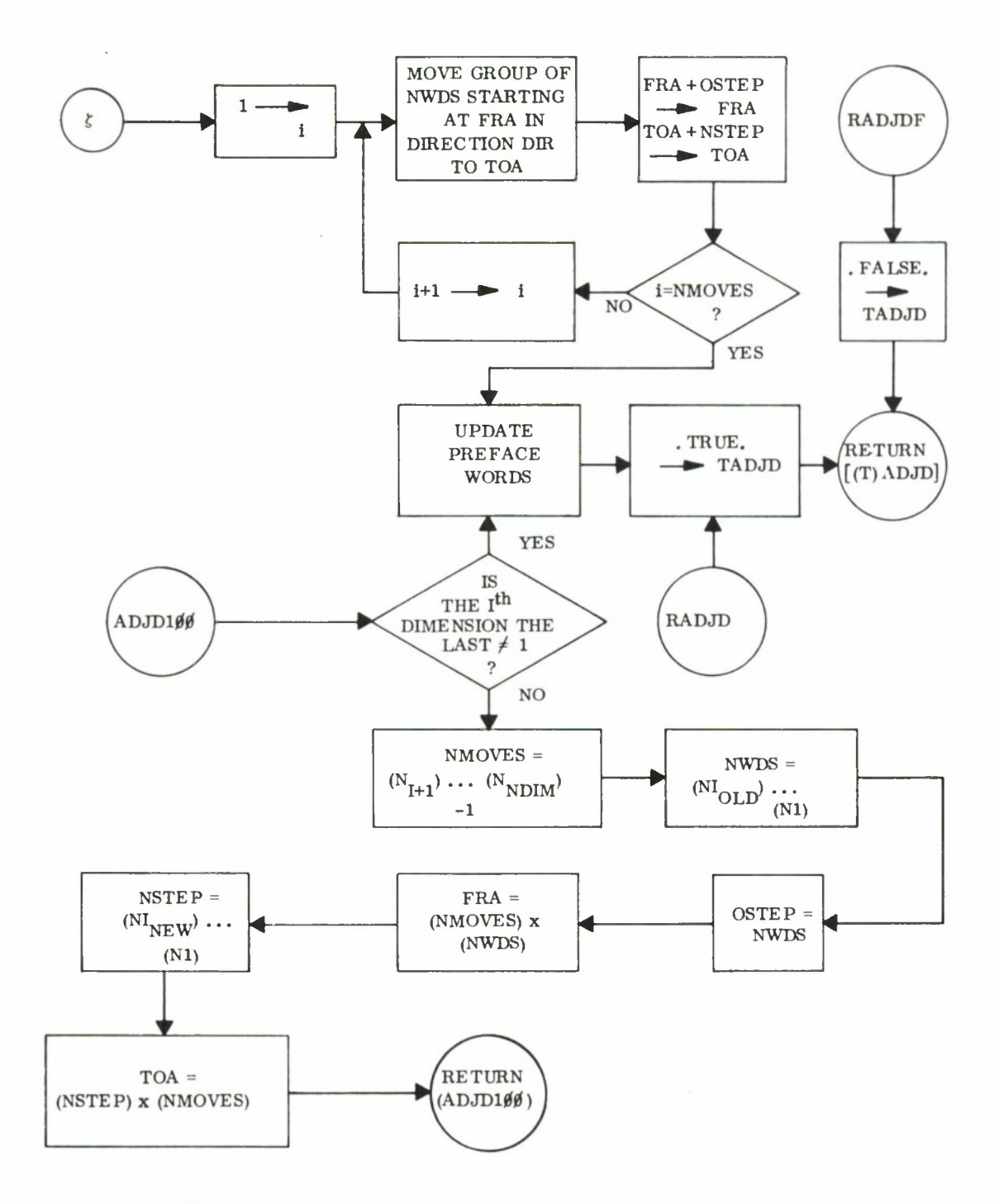

Figure 7. Functional Flow Chart - ADJD, TADJD

would result in an error stop. The sequence would be acceptable if B=A were replaced by CALL RKW (A,B). One consequence of this is that key words cannot ordinarily be passed through calling sequences to FORTRAN subroutines  $[1]^*$  without resorting to oblique tricks. When more than one routine must access a block, the best technique is to place the key word for that block in some COMMON.

- (B) The restriction on (1) Parameter I, implies NDIM $\cong$ ; an attempt to adjust the dimensions of a  $\beta$ -dimension block is always an error.
- (C) When the new NI is less than the old NI, all elements whose  $I<sup>th</sup>$ subscript is greater than the new NI are irrevocably lost. In the reverse case, any elements whose  $I<sup>th</sup>$  subscript is greater than the old NI are in an uninitialized state and may have any value prior to being stored into.
- (D) For all practical purposes, an ADJD with the new NI greater than the old should be considered illegal in stationary mode.

#### G. TADJD - Trial Adjust Dimension

Logical Function = TADJD  $(KW, I, NI)$ 

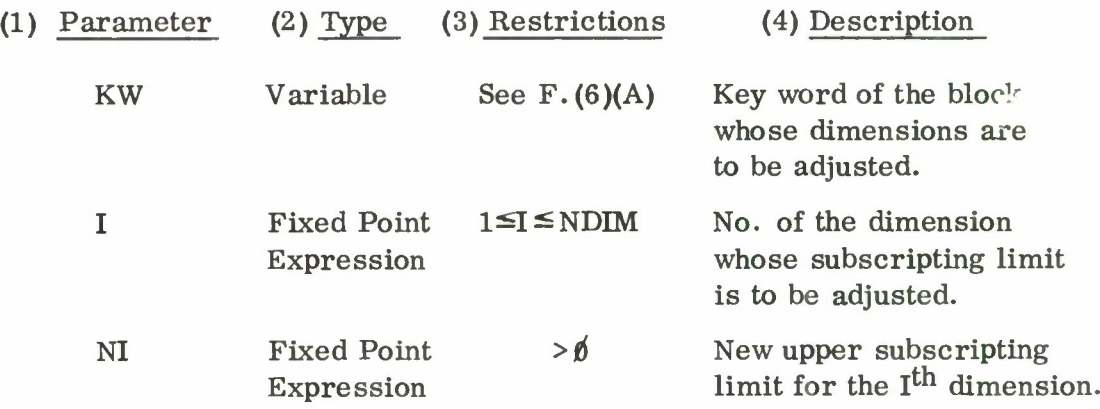

(5) Operation (see Figures 5, 6, and 7)

Operation is exactly that of ADJD, except that neither of the error stops mentioned in Paragraph F. (5)(D) can occur. Instead, no adjustment See Ref. 1;  $\text{II}$ . D.2 . 10. 1

is made and the function is assigned the value . FALSE.. When adjustment occurs normally, the function becomes .TRUE..

- (6) Comments and Examples
	- (A) All comments for ADJD [ see Paragraph F. (6)] apply except (D).
	- (B) Assuming sufficient space, the sequence

LOGICAL TADJD  $\bullet$ CALL RQSTO  $(A, 2, 4, 6, 8)$ IF (.NOT. TADJD (A, 3, 9) GO TO *366*  $200$ 

would fall through to statement *266* with block "A" appearing exactly as though it had been reserved by a

CALL RQSTO  $(A, 2, 4, 9, 8)$ 

H. IBASE - Request Block Base Index

Function: IBASE (KW)

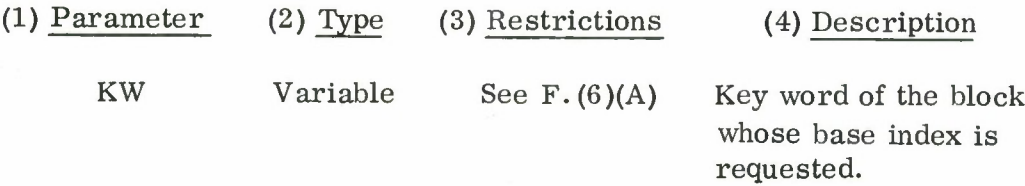

- (5) Operation (see Figure 8)
	- (A) The block associated with KW is located. It must be currently allocated.
	- (B) The base index is computed so that if XPAD(l) denotes the first element in Scratchpad, XPAD (IBASE(KW)+1) denotes the first

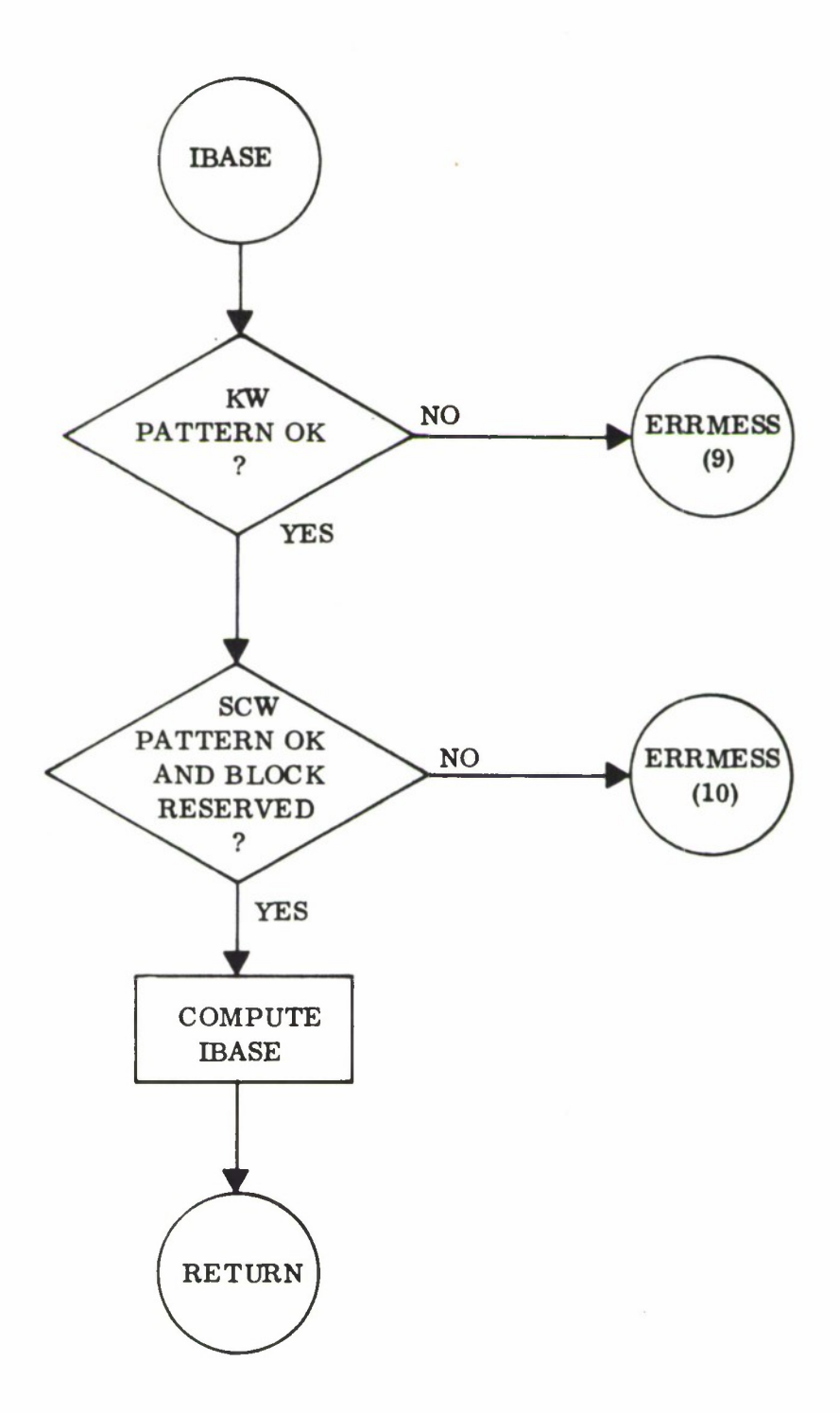

**Figure 8. Functional Flow Chart - IBASE**

element of the data storage, as opposed to preface words, associated with KW.

#### (6) Comments and Examples

The base index has only temporary validity, and caution should be exercised in using it. Whenever a storage-using call that is TRQSTO, RQNSTO.RQSTO, expanding TADJD or ADJD, ALSTO is made, the location of a particular block already in Scratchpad may be altered, unless stationary mode is in effect. The key word is updated to reflect the change, but there is no way for XPSTC to update indexes calculated from IBASE. Consequently the base index and the results of any concomitant index computations should not be used without recalculation after any storage-using call except in SM. The following situation represents a violation of this rule. Program II is a subroutine which, rather inefficiently, reverses the order of a vector X of NX entries. Program I wishes this operation performed upon the  $J<sup>th</sup>$  column of a 2-dimensional matrix. Note: FORTRAN, XPSTC stores with the first subscript varying most rapidly, column-wise, in the case of 2 dimensions. The matrix is in Scratchpad and the programmer of Program I forgets or does not know that Program II calls for storage before using the vector address:

#### PROGRAM I (Assume non-SM)

COMMON XPAD *(26666)* CALLINSTO (XPAD, *26666,* .FALSE.) CALL RQSTO (XMATR, N, M)  $IXCOLJ = IBASE (XMATR) + N*(J-1) + 1$ CALL PROG II (XPAD (IXCOLJ), N)

#### PROGRAM II

```
SUBROUTINE PROG II(X, NX)DIMENSION X (NX)
     COMMON XPAD (26666)
     CALL RQSTO (TEMP,NX)
     ITEMP = IBASE (TEMP)
     DO 10 I=1, NX
     INDEX = ITEMP+NX-I+11\emptyset XPAD(INDEX) = X(I)
     DO 20I = 1, NXINDEX = ITEMP+I
20 \times (I) = \text{XPAD (INDEX)}CALL RLSTO (TEMP) [see Paragraph L]
     RETURN
```
The above sequence could very well blow up if the CALL RQSTO (TEMP, NX) caused a packing of Scratchpad so that XPAD (IXCOLJ) no longer was the first element of column J. As it stands, Program  $\Pi$  is a correct program only, subject to the restriction that either none of the call parameters shall be Scratchpad addresses or that SM shall be in effect. If Program II were recoded as shown below, then Program I would be correct as it stands:

SUBROUTINE PROG  $II$  (X, NX) DIMENSION X (NX)  $MX = NX/2$  $J = NX+1$ DO 10  $I = 1$ , MX  $J = J - 1$  $\text{TEMP} = \text{X}(J)$  $X(J) = X(I)$  $10 \qquad X(1) = \text{TEMP}$ RETURN

Another way of correcting the situation would be for the PROG  $\Pi$  programmer to bracket the CALL RQSTO with the statements

> CALL ENTSM [ p ] CALL RESSM [q]
or the PROG I programmer could do the same with the CALL PROG II statement.

# I. ST - Store

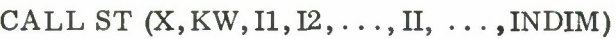

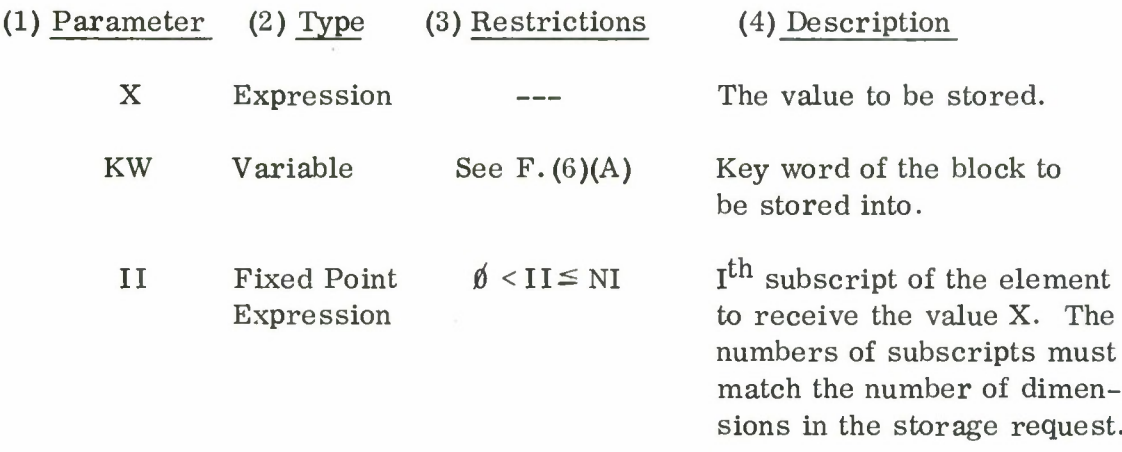

- (5) Operation (see Figures 9 and 10)
	- (A) The block associated with KW is located, It must be currently allocated.
	- (B) The number of subscripts is checked on the first execution only, within a computer run.
	- (C) If XPSTC is in the checking mode, a number of validity checks are made upon the key word and preface words, and all the subscripts are checked for valid range. With these tests passed, the effective address of the cell is compiled from the subscripts, the store is made, and the program returns.
	- (D) On the first execution after nonchecking mode has been established, all the checks described in (C) are performed; however, before returning, a block of code is usually generated and stored over the calling sequence. This code is designed to perform the floating-block store in much the same way that FORTRAN ordinarily compiles its stores to static blocks; only one or two extra machine instructions are required in most cases. The only exception to this rule is the situation where one of the call parameters is a variable with a variable subscript. In this case, only the branch within the calling

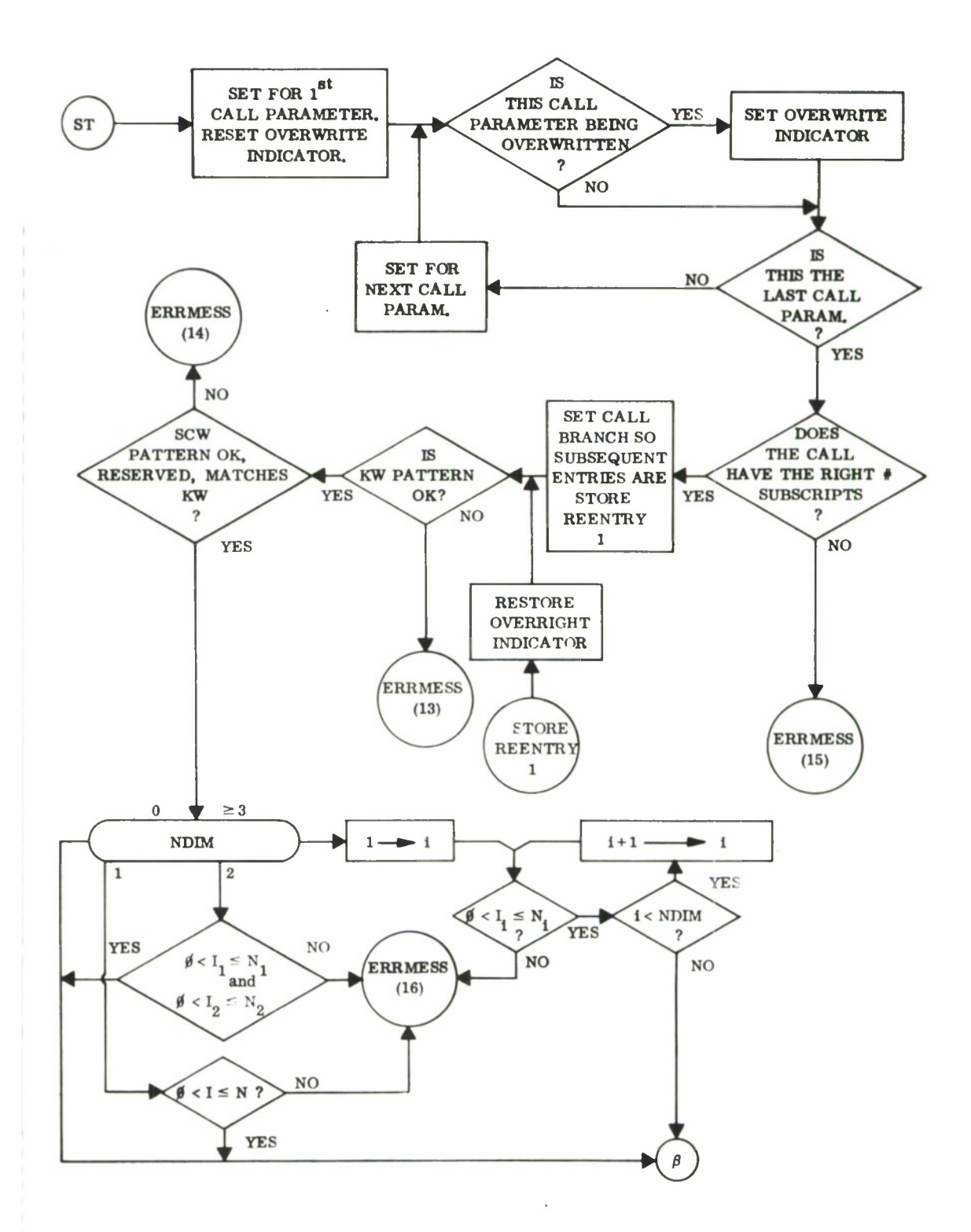

Figure 9. Functional Flow Chart - ST

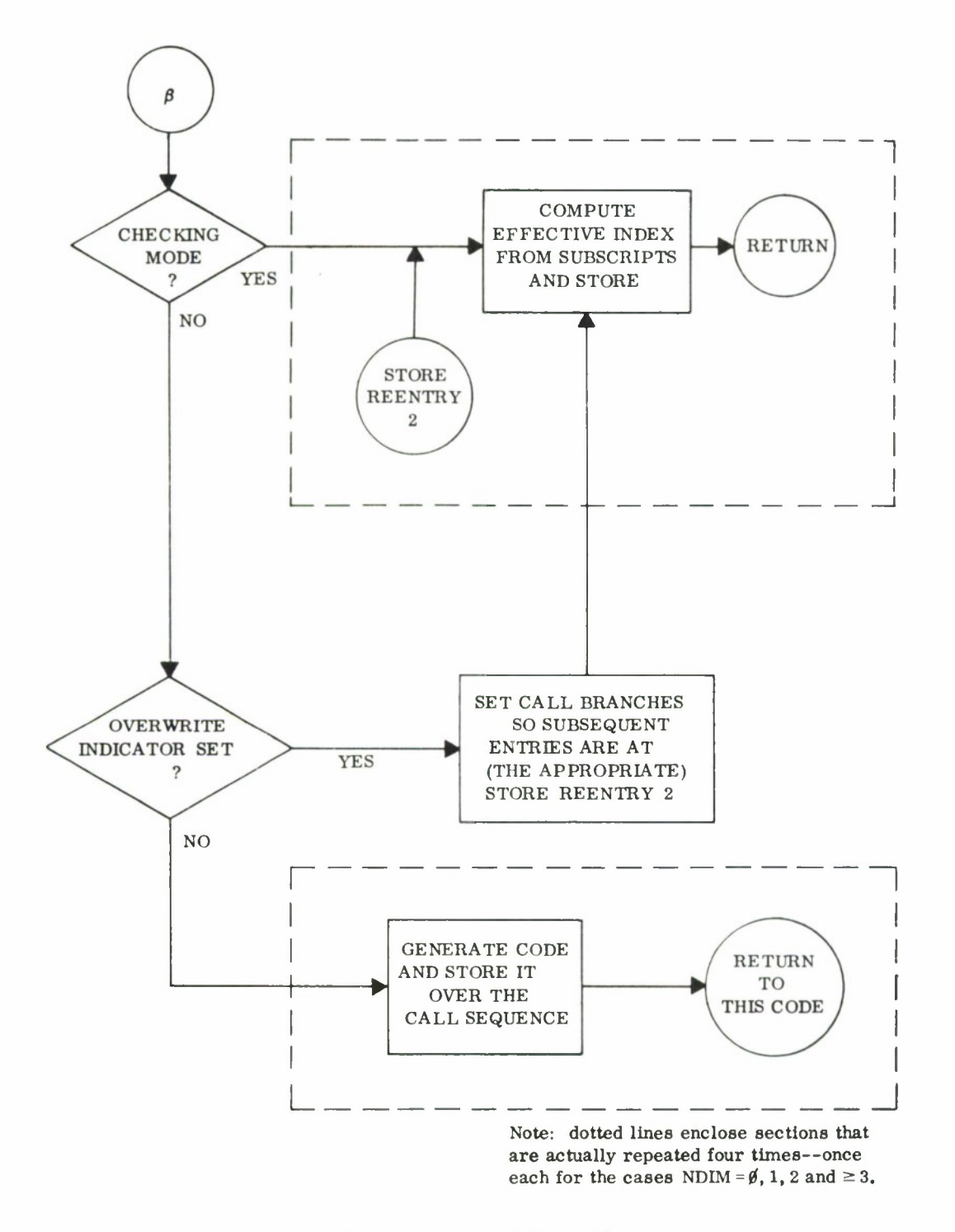

Figure 10. Functional Flow Chart - ST

sequence is replaced so that a direct entry to a special fast store routine is made each call.

## (6) Comments and Examples

- (A) STRAP users may guess from (5)(D) above that the calling sequence to ST should not be stored into unless some signal is furnished XPSTC [see Section III, Storing, Loading and Swapping, page 58]. FORTRAN users especially concerned with efficiency should consult this section also.
- (B) The sequence

 $\ddot{\phantom{0}}$ 

CALL RQSTO (SINES, MAXROW, MAXCOL)

CALL ST  $(SIN (X)-1, SINES, MAX(I, J), K*N+L(I))$ 

will result in the value sin x-1 being stored into the element of SINES which has the subscripts max  $(i, j)$ ,  $kn+1$ .

J. FL,IL,LL - Floating, Integer, and Logical Load

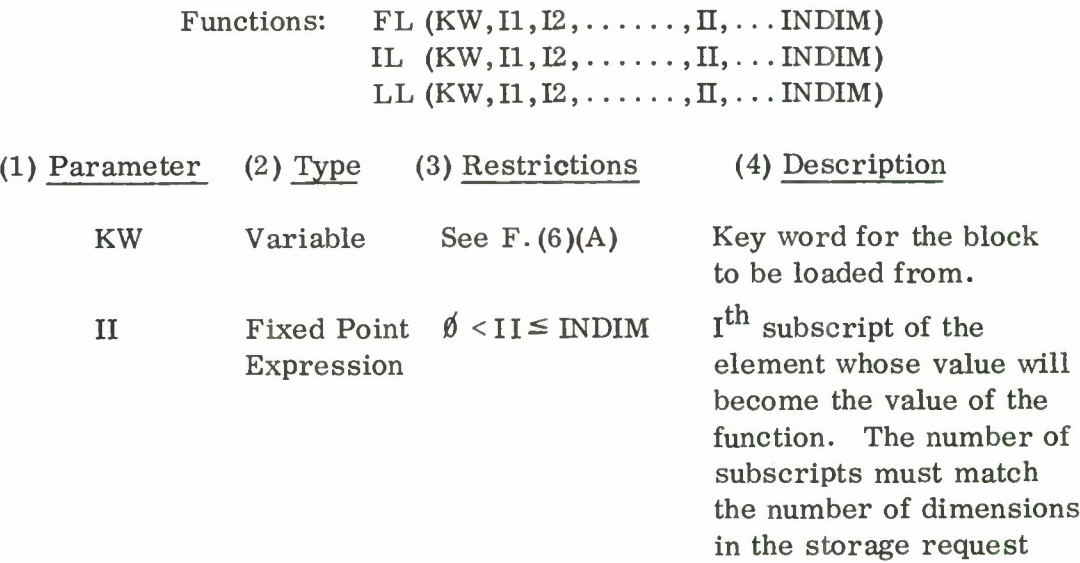

(NDIM).

(5) Operation (see Figures 11 and 12)

Operation is the same as that of ST [ see Paragraph I] , except that "store" should be read "load" and "stores to" should read "loads from".

## (6) Comments and Examples

- (A) All comments for  $ST$  [see Paragraph I] apply with obvious modifications.
- (B) FL, IL, and LL are merely different names for exactly the same program. Since XPSTC neither knows nor cares what type of data the block is being used for, the effective value of any one of these functions will always be the sixty-four bit quantity within the subscripted cell. For STRAP users, this means that the accumulator and all associated indicators have been set by a LWF(U) just prior to return. The motivation for separate names is to allow the FORTRAN user, with a LOGICAL LL statement, to avoid mixed expressions and otherwise control the FORTRAN handling of the function value.
- (C) The following statement will cause the  $I, J<sup>th</sup>$  element of a block of counters to be incremented:

CALL ST (IL(KOUNT,I,J)+l,KOUNT,I,J)

### K. SW - Swap

CALL SW  $(X, KW, I1, I2, \ldots, INDIM)$ 

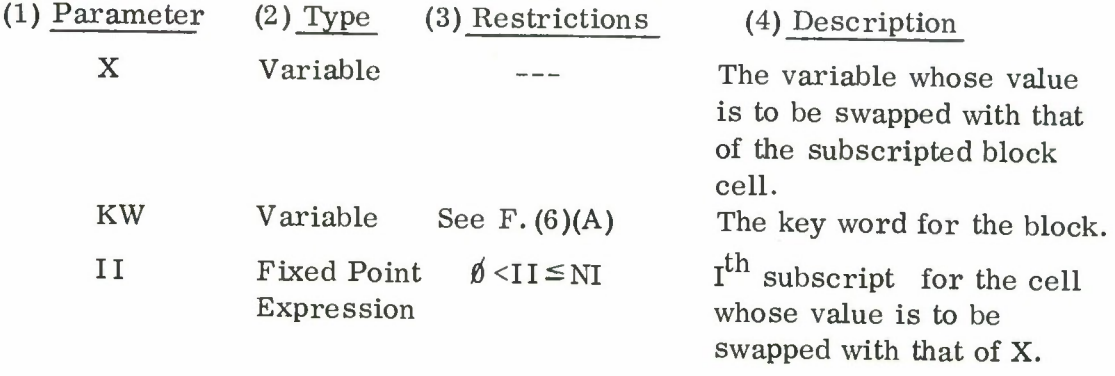

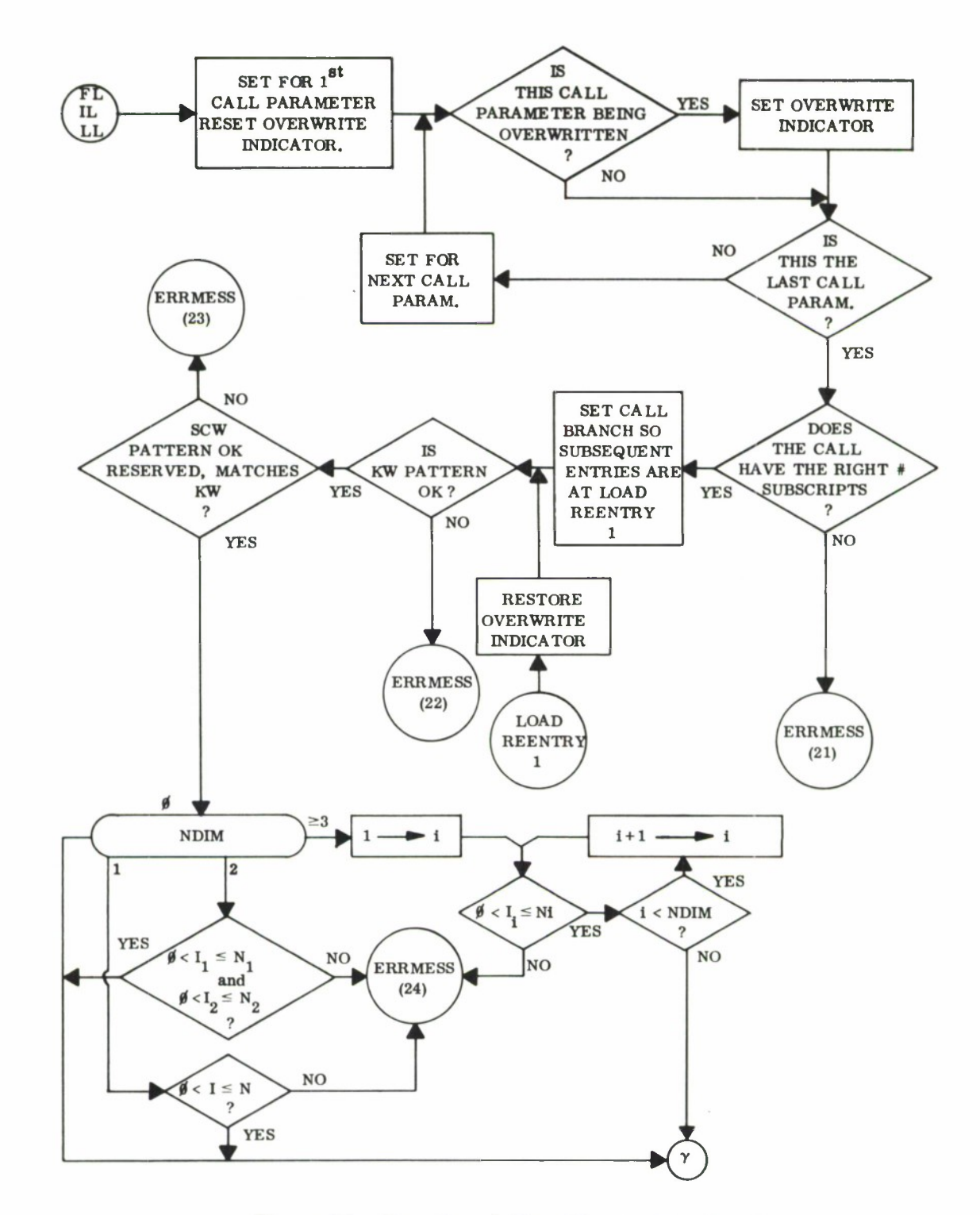

 $\overline{A}$ 

**Figure 11. Functional Flow Chart - FL, IL, LL**

 $\ddot{\phantom{0}}$ 

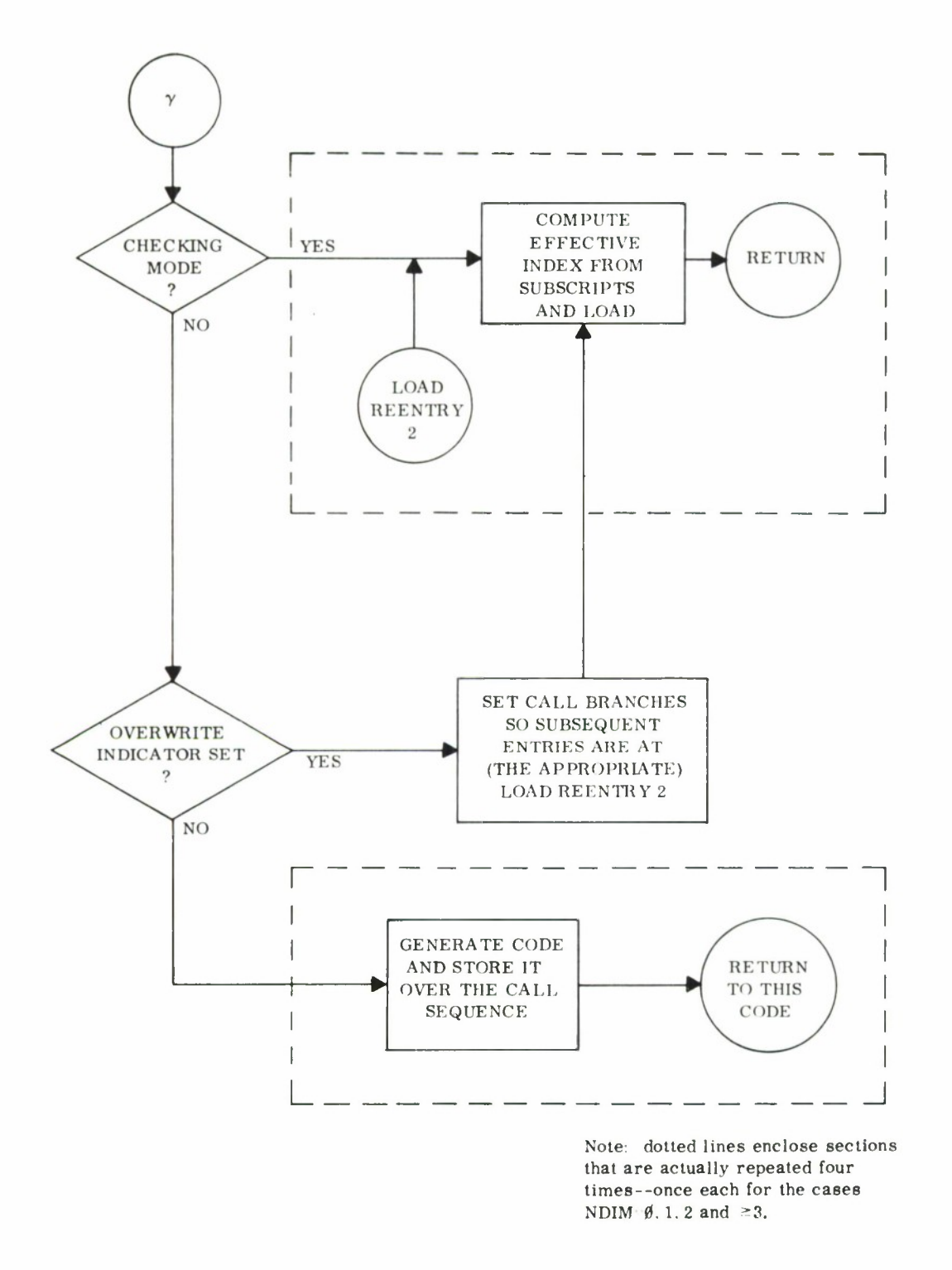

Figure 12. Functional Flow Chart - FL, IL, LL

# (5) Operation (see Figures 13 and 14)

Operation is the same as that of ST [ see Paragraph I], except that "store" should be read "swap. " Also, the comparison with FORTRAN, which has no swap operation, does not apply.

## (6) Comments and Examples

- (A) All comments for ST [ see Paragraph I] apply with obvious modifications.
- (B) It might be noted that, as is required for logical consistency, the subscripts are used to compute the address of the cell before the swap is performed; hence the statement:

CALL  $SW(I, IX, I, J)$ 

causes

I to assume the value of  $IX_{old I, J}$ IX $_{old I,J}$  to assume the value of old I.

L. RLSTO - Release Storage

## CALL RLSTO (KW1, KW2,...)

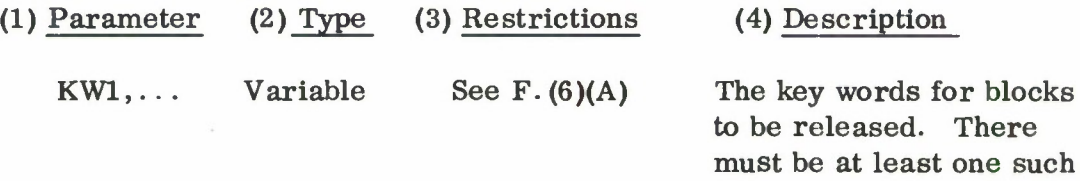

(5) Operation (see Figure 15)

The following sequence is repeated for each key word in the sequence:

key word.

- (A) The associated block is located. It must be currently allocated.
- (B) The key word is set to  $\emptyset$  and hence becomes invalid for any XPSTC associated operation except another allocation request.

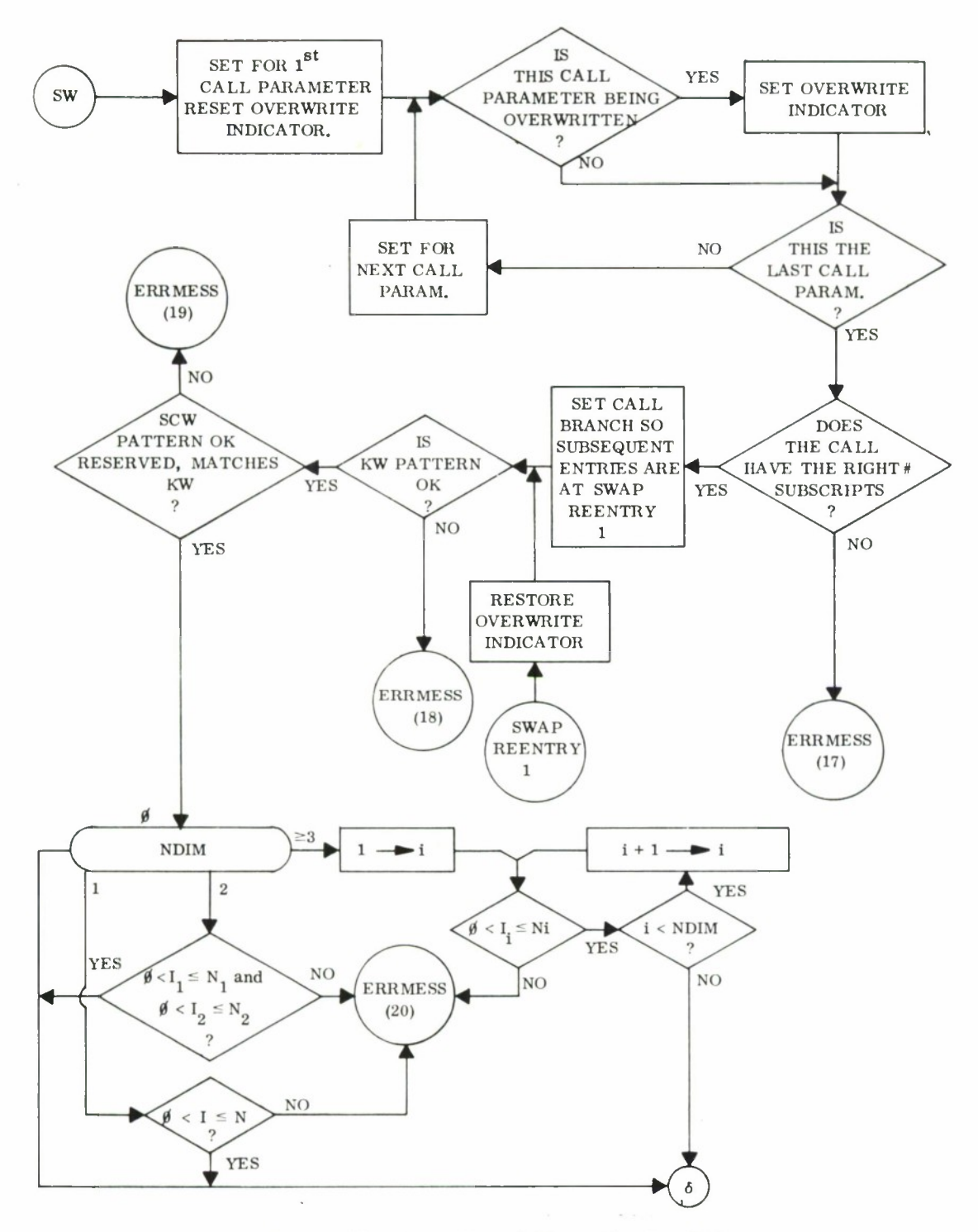

Figure 13. Functional Flow Chart - SW

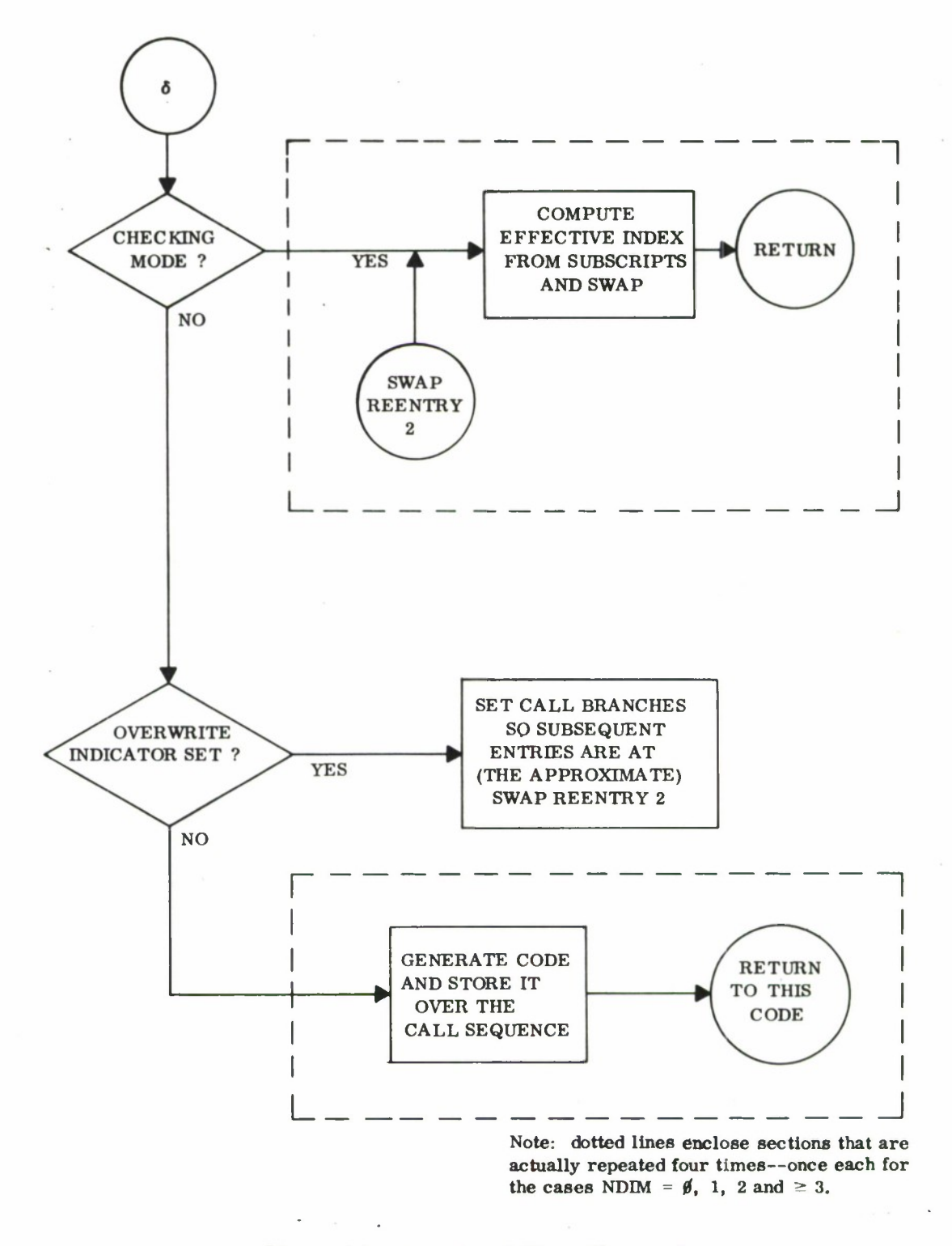

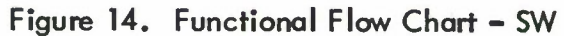

**35**

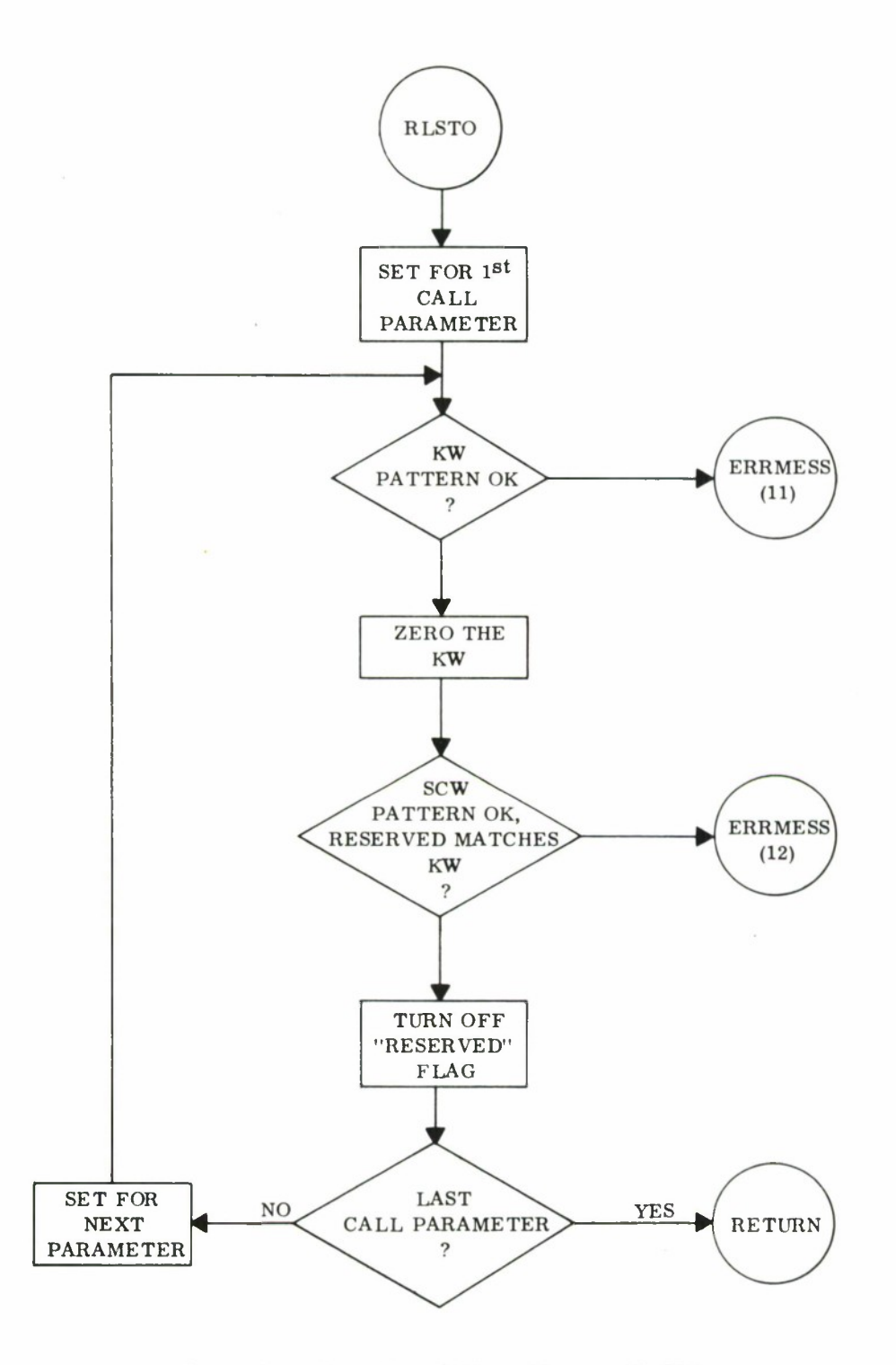

Figure 15. Functional Flow Chart - RLSTO

- **(C) The block is flagged "free" and becomes eligible for re-allocation in whole or in part or for overwriting during a Scratchpad packing operation.**
- (6) Comments and Examples
	- (A) Once a block has been released, it is generally not certain that the same area of Scratchpad will be allocated the next time a storage request is made, even if such a request immediately followed the release. Hence no attempt should be made to use data from a block which has been released since the data was stored there.
	- (B) Example: CALL RLSTO (X(3),V,K)
- M. ALLOC Allocation Status Test

Logical Function: ALLOC(KW)

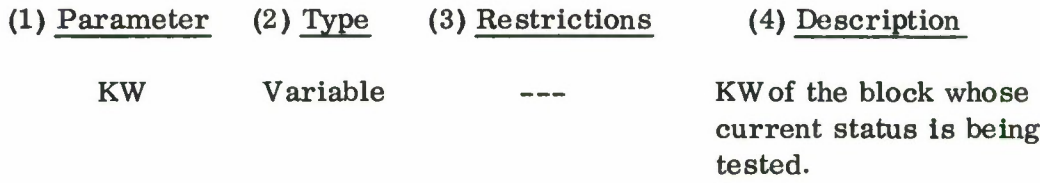

(5) Operation (see Figure 16)

If the block associated with KW is currently legally allocated, the function value is . TRUE.. If no allocation has been made, or the block has been released, or the KW or SCW have been contaminated, the function is .FALSE..

(6) Comments and Examples

- (A) Under just the right circumstances, ALLOC could generate an invalid address (AD) interrupt on a legal call unless the following precautions are taken with any key words to be tested by ALLOC:
	- (1) A DATA KW $(\emptyset)$  should be used to insure the initial state of the KW at load time.

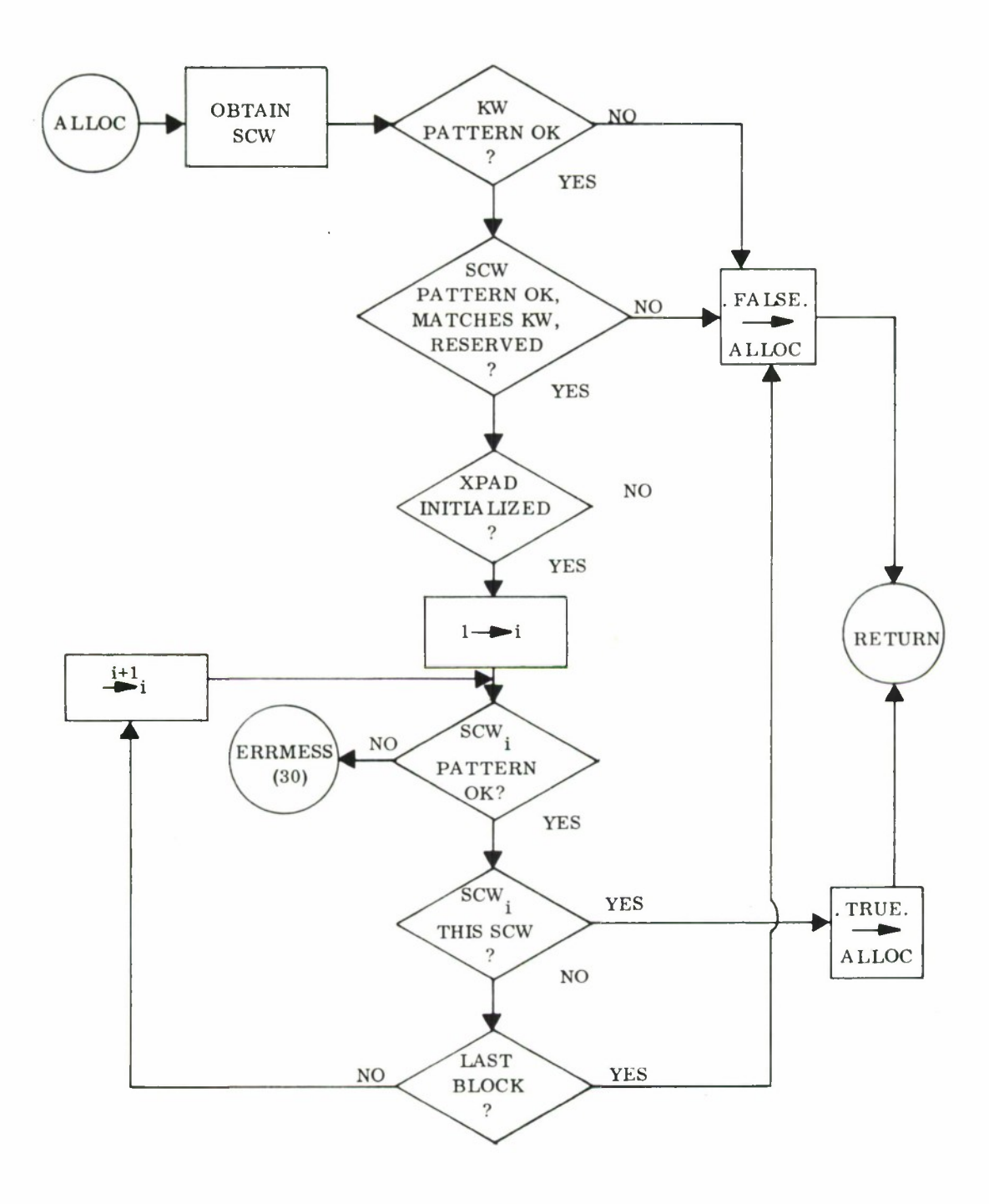

Figure 16. Functional Flow Chart - ALLOC

- (2) The key word should not be used for other purposes after releasing the block unless a  $KW=\n\theta$  is executed after such use.
- (B) In general, this function is **useful** only **in rare circumstances.**
- $(C)$  **Example:** IF(.NOT.ALLOC(A))CALL **RQSTO(A, 10)**
- N. ENTCM Enter Checking Mode

### CALL ENTCM

- (1) Operation (see Figure 17)
	- (A) Checking mode is established.
	- (B) The CM level counter, as shown below, is incremented by 1, and a return is made.

### (2) Comments and Examples

ENTCM and the associated RESCM [ see Paragraph O] may be thought of as left and right parentheses, respectively, so that the state of the system during a series of ENTCM/RESCM calls is CM until the RESCM associated with the first ENTCM is executed:

**(...(..)..(..(..)))**

 $\frac{\text{As initialized}}{\text{by } \text{INSTO} \text{ [a]}} / \frac{\text{checking mode}}{\text{of a}} / \frac{\text{As initialized}}{\text{of a}}$ 

The level counters indicate the current depth of successive ENTCMs.

O. RESCM - Resume Prior Checking Mode

### CALL RESCM

- (1) Operation (see Figure 17)
	- (A) The CM level counter is decremented by 1. If this brings the level below zero, an error stop results.
	- (B) If this reduces the level to zero, CM as initially set up by INSTO is re-established. Otherwise CM is left in the "on" condition and the subroutine returns. **39**

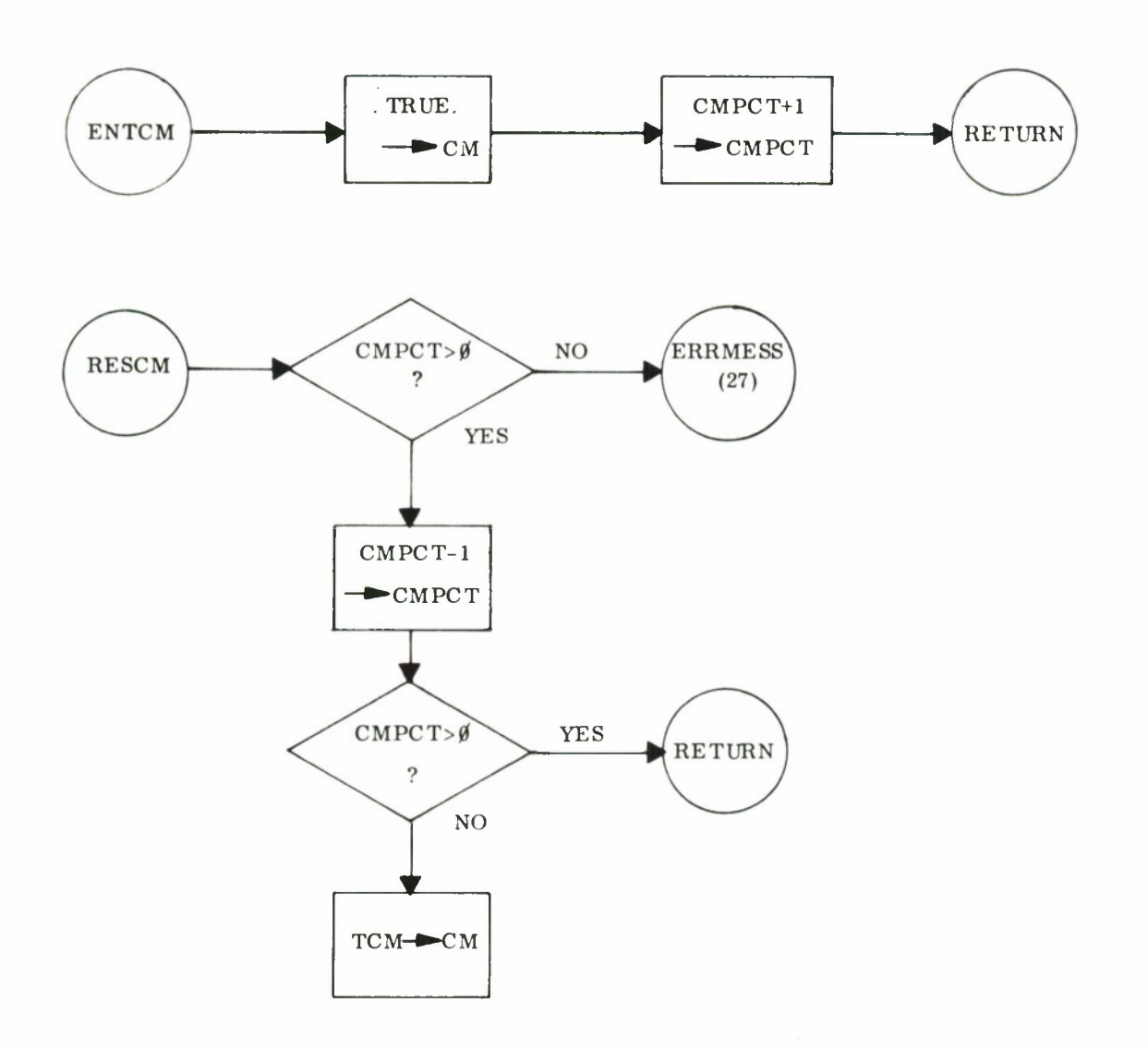

Figure 17. Functional Flow Chart - ENTCM, RESCM

- (2) Comments and Examples
	- (A) As is implied by Paragraph (1)(A), it is considered an error when more RESCMs have been executed than ENTCMs since the last call to INSTO.
	- (B) Temporary establishment of checking mode has two principal uses:
		- (1) debugging only of a portion of a system so that checked-out segments are not slowed down by validity checking, and
		- (2) permanent validity checking, in places where timing is not critical and the program author cannot otherwise guarantee proper subscripts, such as:

READ1, X, I, J, CALL ENTCM CALL ST  $(X, A, I, J)$ CALL RESCM

P. ENTSM - Enter Stationary Mode

CALL ENTSM

(1) Operation (see Figure 18)

- (A) Stationary mode is established.
- (B) The SM level counter is incremented by 1, and a return is made.

(2) Comments and Examples

The same comments and the example given for ENTCM [ see Paragraph N. (2)] hold, with obvious modifications. Note that in the case of SM, "as initialized by INSTO" is always nonstationary mode.

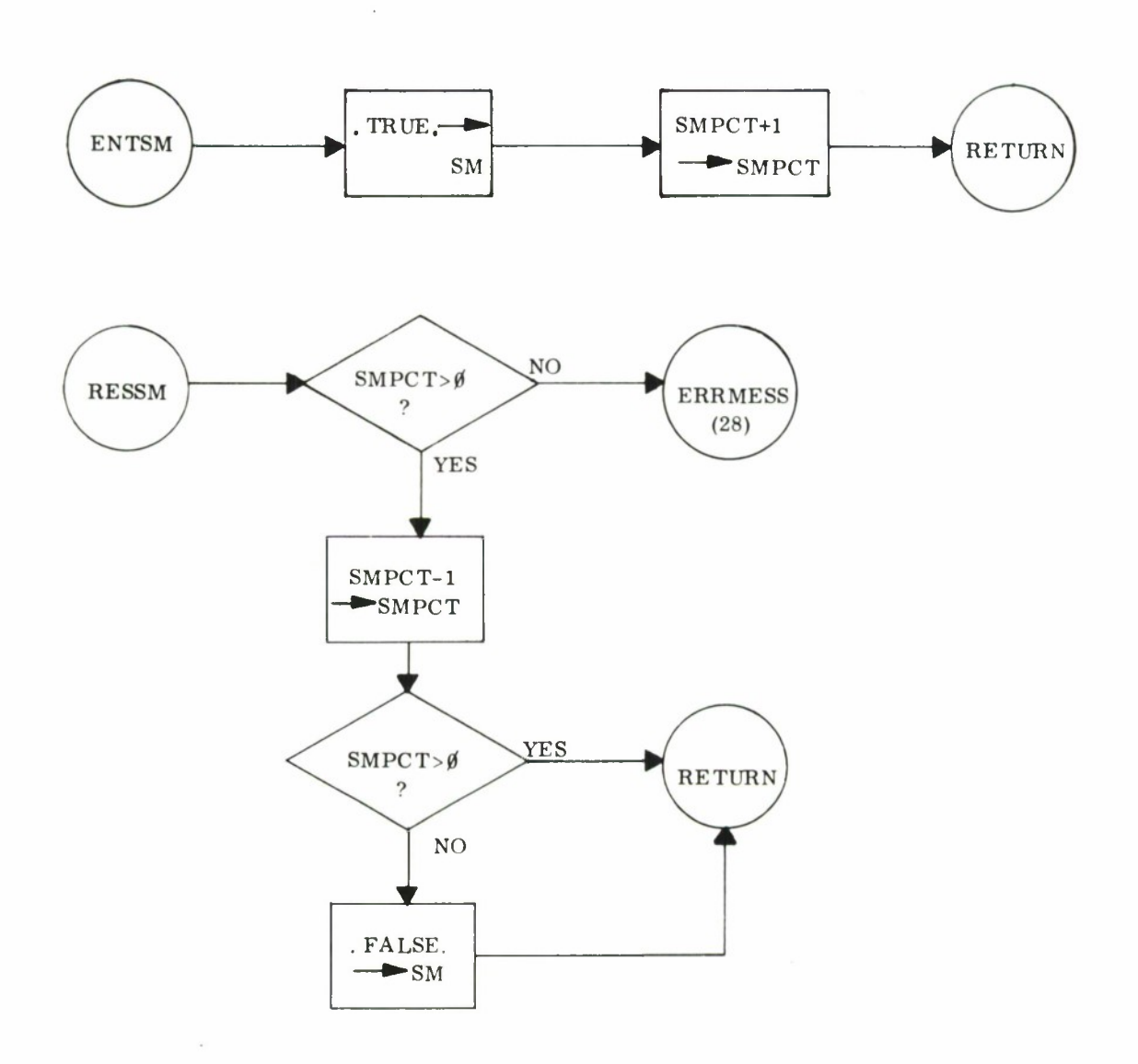

Figure 18. Functional Flow Chart - ENTCM, RESSM

### Q. RESSM - Resume Prior Stationary Mode

# CALL RESSM

(1) Operation; (see Figure 18)

Operation is similar to that for RESCM [see Paragraph O. (1)] except that when the level counter is reduced to zero, SM is always turned "off.»

- (2) Comments and Examples:
	- *(A)* Comment [see Paragraph O. (2)(A)] applies for ENTSM/RESSM also.
	- (B) Stationary mode is generally to be avoided except where necessary in conjunction with IBASE [see Paragraph H.]
	- (C) For an example of use [see Paragraph H.  $(6)$ ]

## R. RKW - Reassign Key Word

### CALL RKW (OKW, NKW)

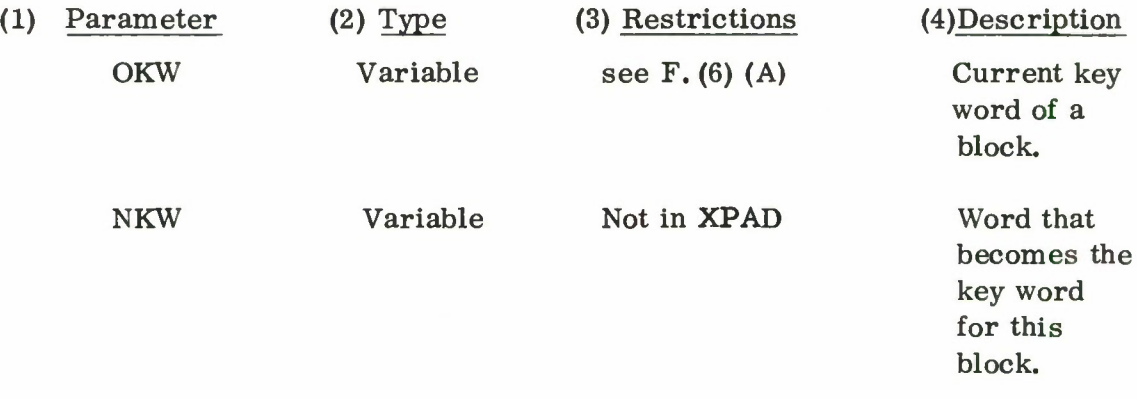

- (5) Operation: (see Figure 19)
	- (A) The block associated with OKW is located. It must be currently allocated.
	- (B) OKW is disabled and becomes ineligible for further use as a key word.
	- (C) NKW is established as the key word for the block.

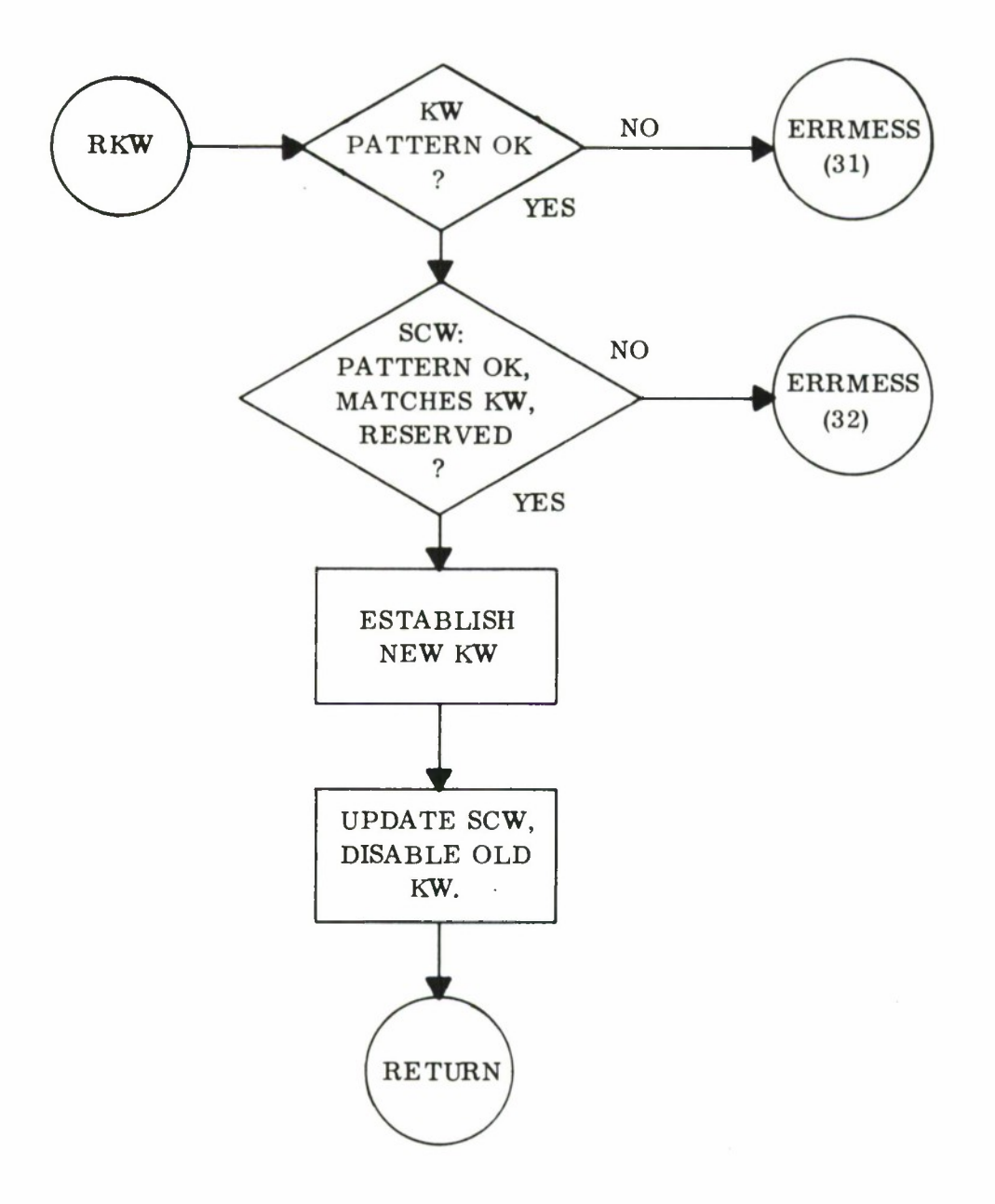

Figure 19. Functional Flow Chart - RKW

- (6) Comments and Examples:
	- (A) When key words are arranged in a static array, it is frequently more efficient [see Paragraph III, Storing, Loading, and Swapping, page ]to redefine the desired key word, using a single cell at the beginning of a long loop through the array,

DO  $100$  I=1, NPLANE CALL RKW (KW(I), TEMPKW)  $\ddot{\phantom{1}}$ CALL ST (X, TEMPKW, J, K) *100* CALL RKW (TEMPKW, KW(I))

(B) Another example is given [see Paragraph F. (6)],

S. RQXMP - Request Scratchpad Map

### CALL RQXMP

- (1) Operation: (see Figure 20)
	- (A) A map of Scratchpad, as exemplified below, is prepared and output displayed on \$PRINTER via IOCS. Absolutely no checking is performed on the validity of the preface and key words encountered. No XPSTC error indication can ensue from a CALL RQXMP.
	- (B) All fields, unless otherwise labeled, are octal.
	- (C) The address before "CALL RQXMP" is the address of the branch from the user's program (or, from the XPSTC error message routine) to RQXMP.
	- (D> The first field is the address of the storage control word for the block.
	- (E) The next six columns represent the contents of this word as follows:

Key word address Pattern bits (should be 152) Reserve bit:  $\emptyset$ =block is free l=block is allocated

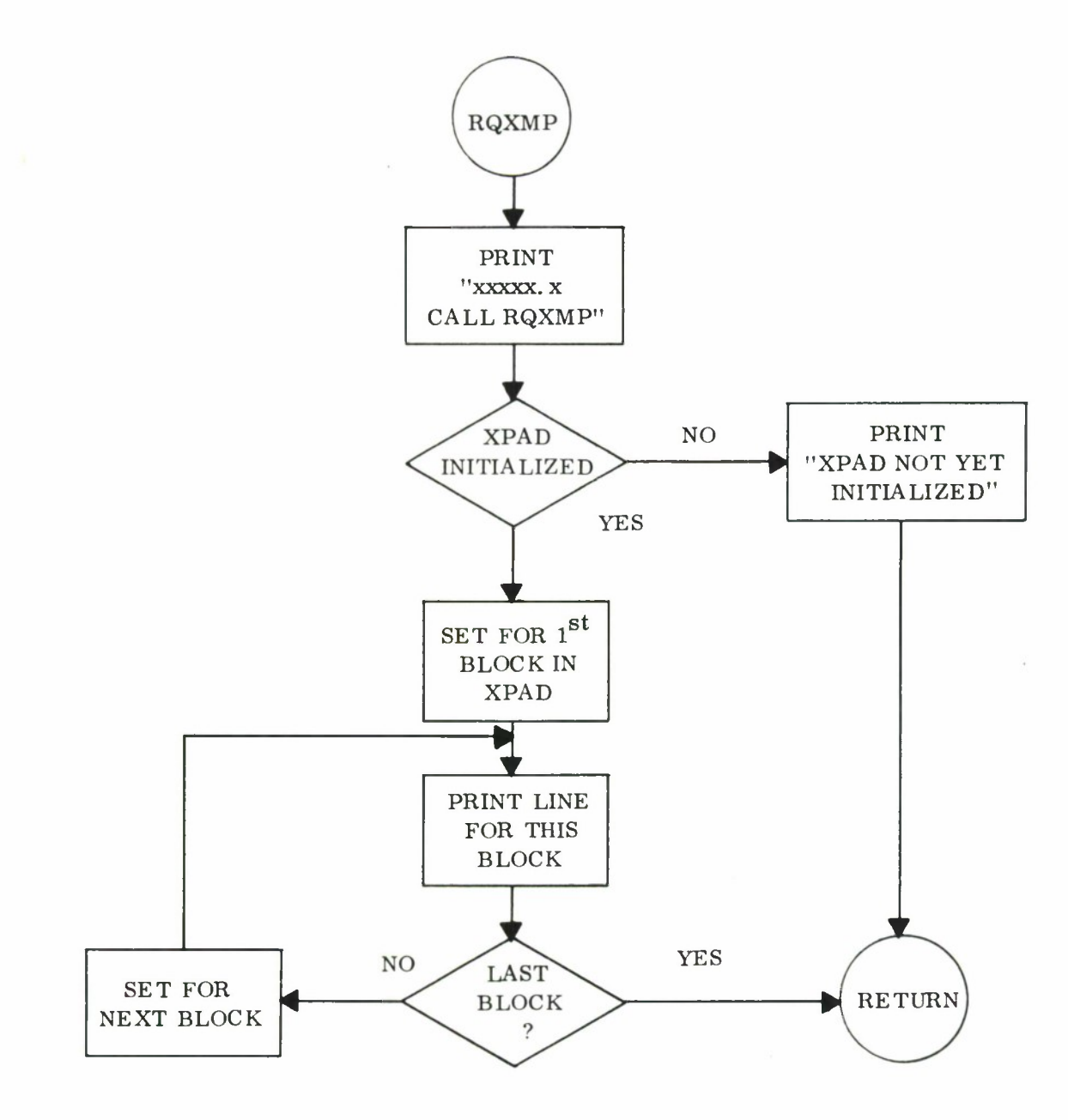

Figure 20. Functional Flow Chart - RQXMP

Last - block bit  $\theta$ =all blocks but last l=last block only Number of dimensions Size of block (including control words)

(F) The next two columns represent the contents of the key word:

Storage control word address

Pattern bits (should be  $1002032655$  if the block is reserved).

(G) The next two columns represent the contents of the name word:

Name of the block, if any, may be "hash" for certain free blocks .

Type of data

- $\emptyset$  Floating point or unspecified
- 1 Alphabetic
- 2 Integer (Fixed point)
- 3 Logical
- (H) The remaining fields contain the block dimensions.
- (2) Comments and Examples:
	- (A) It is useful to call RQXMP just prior to any snapshot dump during execution or before an abnormal end-of-job (FORTRAN "STOP"). The user will find it easier to locate his data with a map of Scratchpad. Typical RQXMP output data sample is shown in Figure 21.
	- (B) RQXMP is also called when an error condition is detected by XPSTC [see Error Diagnostics, page 49].

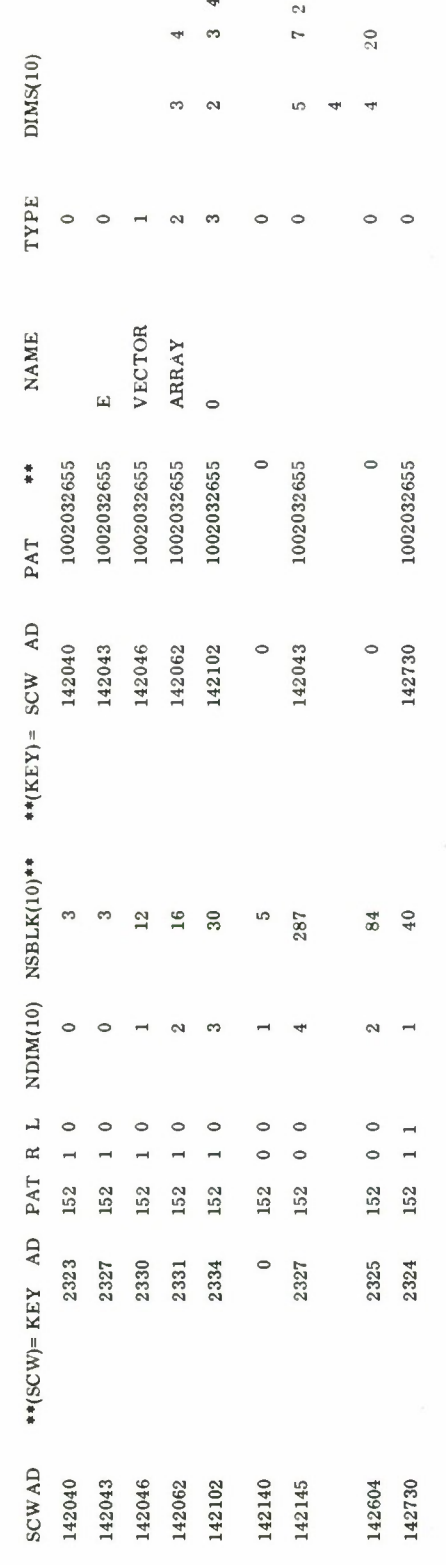

**\_0>Q**Sam **3OoOU**  $\sim$ 

 $\overline{\phantom{a}}$ 

 $\overline{\phantom{a}}$ 

3357.4 CALL RCXMP

l,

**48**

T. RQXDP - Request Scratchpad Dump

# CALL RQXDP

(1) Operation: (see Figure 22) A zero-locator dump  $\begin{bmatrix} 1 \end{bmatrix}^*$  of Scratchpad is output on the System

Printer.

(2) Comments;

The prime application for RQXDP is debugging XPSTC itself. Consequently, it is seldom used.

### ERROR DIAGNOSTICS (See Figures 23 and 24)

Because the allocation and use of storage are basic functions, XPSTC considers all errors serious and terminates the job abnormally after printing

# ••XPSTC DIAGNOSTIC NO. XX. THE CALL TO XPSTC WAS FROM XXXXXX. X(8). THE JOB WILL BE TERMINATED

and a Scratchpad map [see Paragraph S, page 45 ]. The call location is the address of the branch to the XPSTC subroutine which detected the error. The diagnostic number may be used in conjunction with Table II to determine the probable cause of the error. It should be emphasized that just the right kind of contamination of the key or preface words could cause certain of the diagnostics which do not list this as a probable cause.

# TABLE II XPSTC Diagnostic List

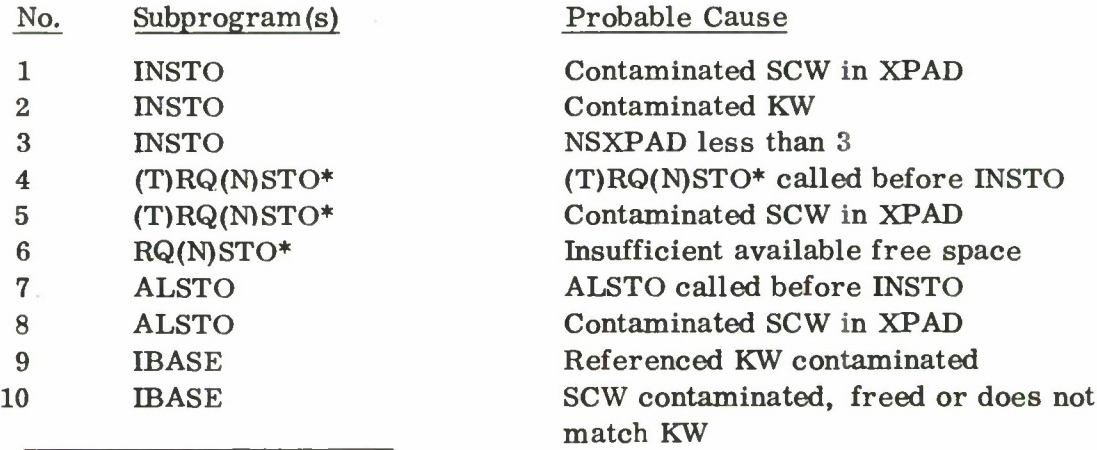

•See Ref. 1; I. C. 6. <sup>1</sup>

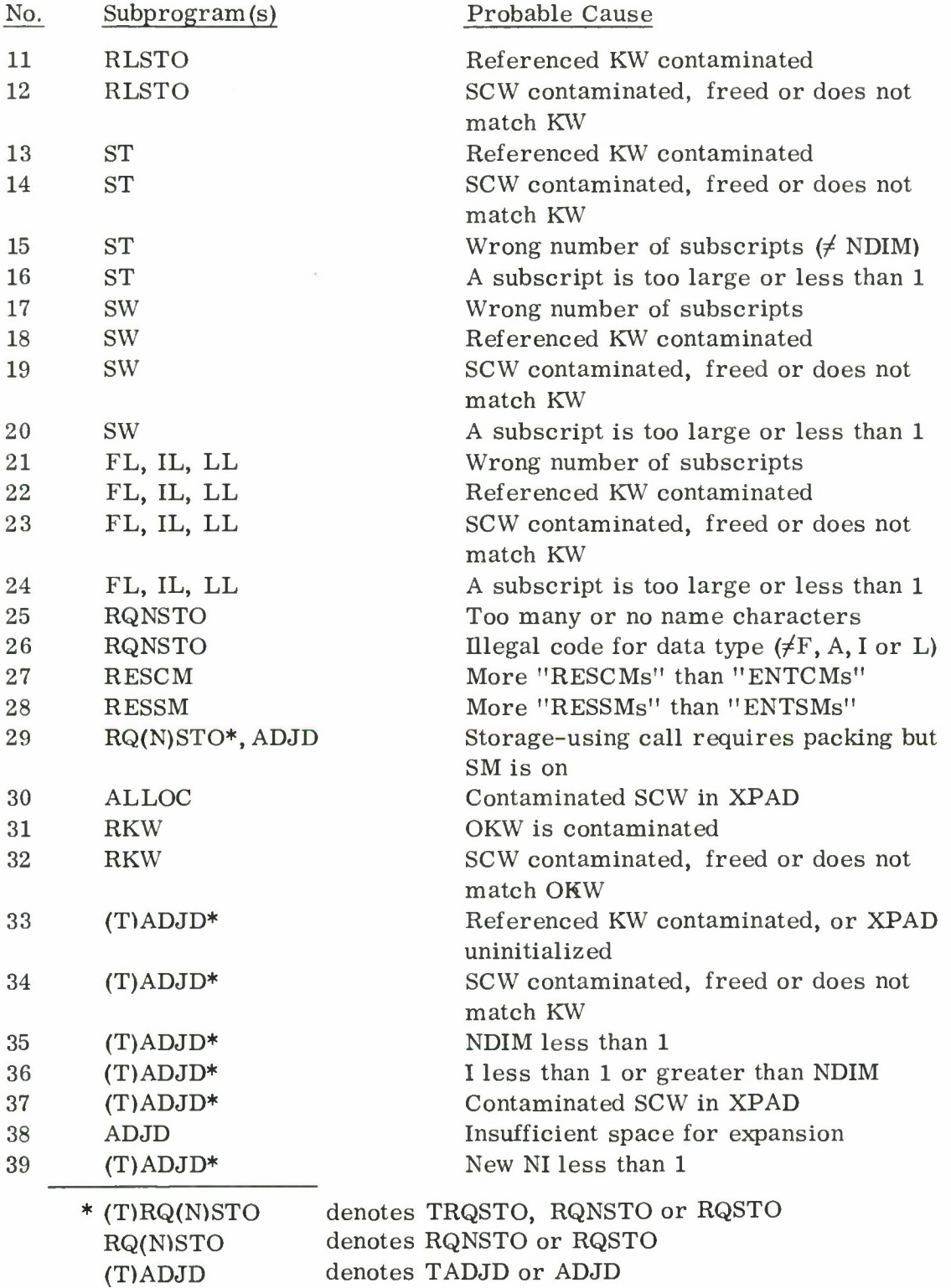

**50**

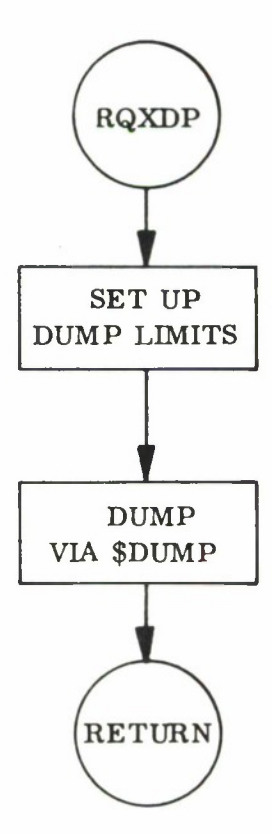

**Figure 22. Functional Flow Chart - RQXDP**

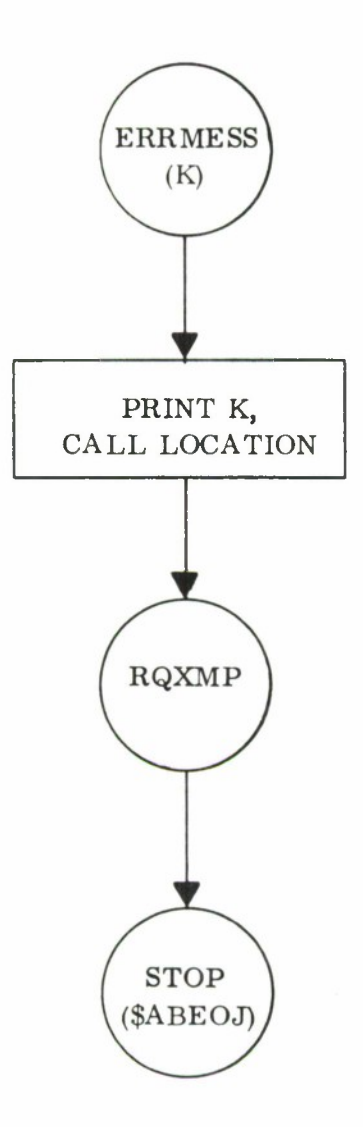

Figure 23. Functional Flow Chart - ERRMESS (Internal Subroutine)

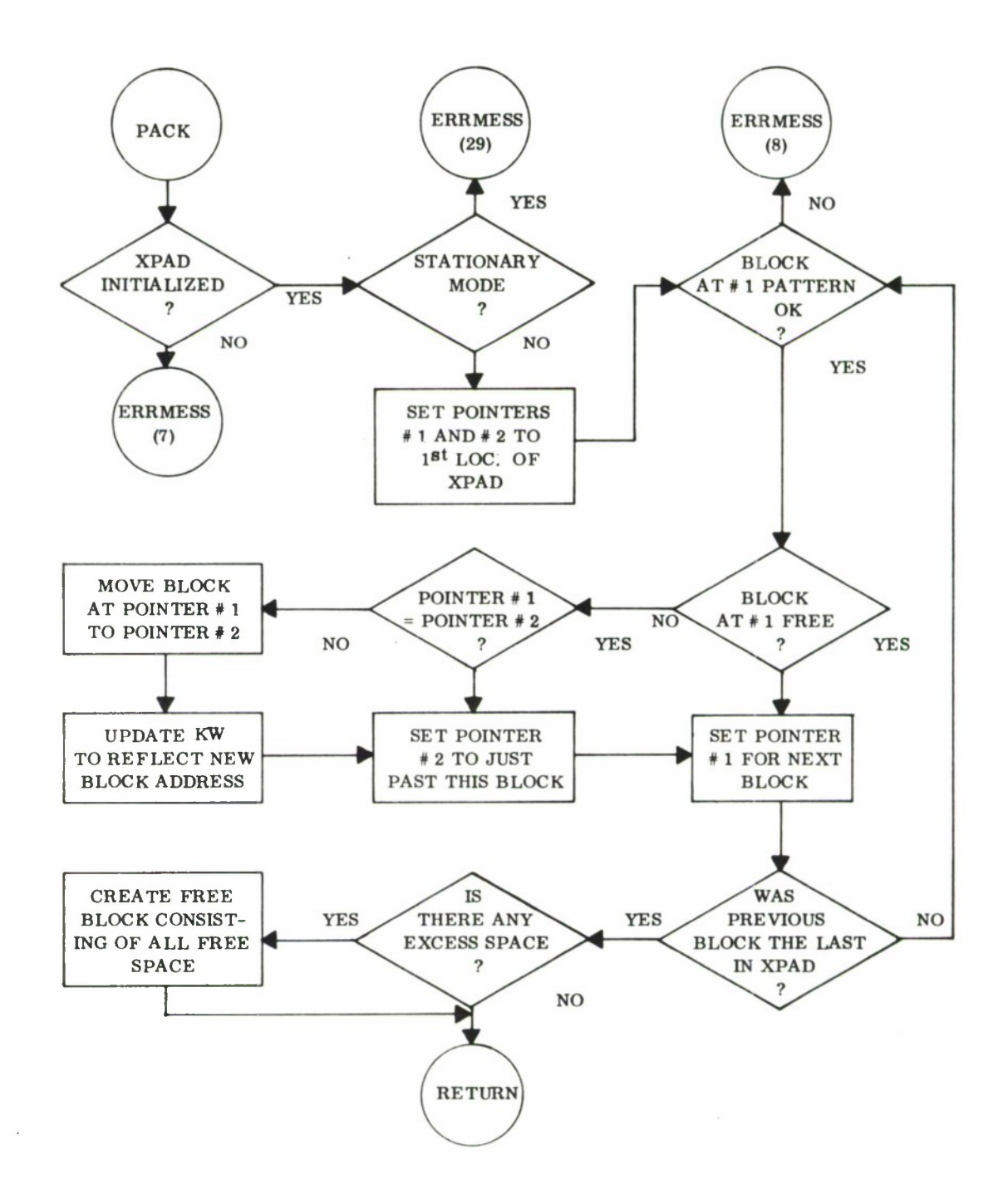

**Figure 24. Functional Flow Chart - PACK (Internal Subroutine)**

**53**

## OPERATING INSTRUCTIONS

XPSTC is intended to operate on an IBM 7030 (improved version with \$MR) [2] . The Master Control Program (MCP) [l] \* must be in use as the monitor. XPSTC may be loaded as a binary deck in the standard FORTRAN environment manner  $\left[1\right]$ \*\*. The subroutine IOCS\*, which is required by XPSTC, is loaded automatically by MCP.

\* See Ref. 1; II and 3, 22 ff

\*\* See Ref. 1; H. B. 1. 2. 4 or <sup>5</sup> and Ref. 3; 27 ff

### SECTION III

### TECHNICAL INFORMATION

### METHOD

## Block Organization

### Organization within Scratchpad

At all times after the INSTO call, Scratchpad may be thought of as segmented into one or more blocks, each of which flagged as "free" or "reserved". Schematically, Scratchpad looks like this immediately after an INSTO call  $(F = free, n = reserved block number):$ 

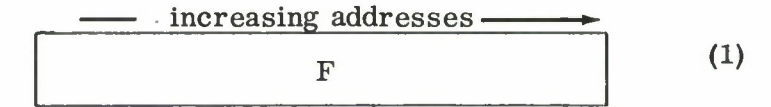

and may look like this after a series of storage requests and releases:

1 F 2 3 F F **(2)**

When an ordinary storage request (RQSTO) is received, XPSTC first determines the requisite extended block size [see Paragraph Internal Organization, page 57], and then searches Scratchpad for a (single) free block of sufficient size; (2) might be transformed to:

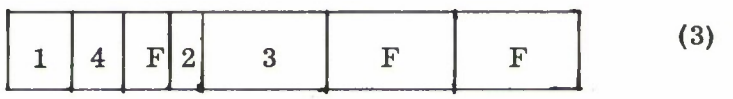

by such a call. If no such block is found, and nonstationary mode is in effect, Scratchpad is packed, (2) would become:

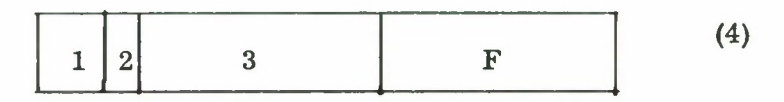

and, if possible, the block is allocated within the single free block,

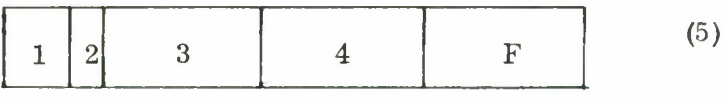

Requesting all of storage (ALSTO) will result in packing if in nonstationary mode, and allocation of the largest segment (perhaps several blocks) of continuous free memory otherwise. Starting with (2), the result would be:

$$
\begin{array}{|c|c|c|c|}\n\hline\n1 & 2 & 3 & 4 \\
\hline\n\end{array}
$$
\n(6)

in the nonstationary mode and:

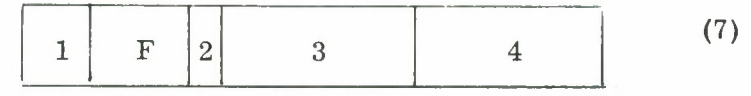

in the stationary mode.

In-flight alteration of block size (ADJD) is handled according to the type of adjustment (contract or expand). In the case where a block is made smaller, a free block is created to take up the excess. Contracting block <sup>1</sup> in (2) would result in:

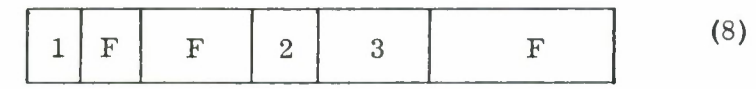

In the case of block expansion, when free space is present immediately above the block in the amount necessary, it is used as is. Expanding block <sup>3</sup> in (2) might result in:

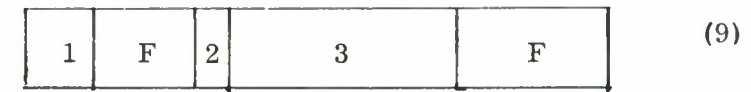

On the other hand, when such space is not present, all free space is collected above the block in question by a special type of packing (nonstationary mode only). Expanding block <sup>2</sup> of (2) would result in:

$$
\begin{array}{|c|c|c|c|c|}\n\hline\n1 & 2 & F & 3\n\end{array}
$$
\n(10)

# Internal Organization

An extended block consists of preface words (for XPSTC use), followed by the main block (available to the user). Not much need be said about the main block, except that in multidimensional arrays storage is arranged with the first subscript varying most rapidly column-wise for the two-dimensional case. FORTRAN also stores this way. The preface words occur in the following order:

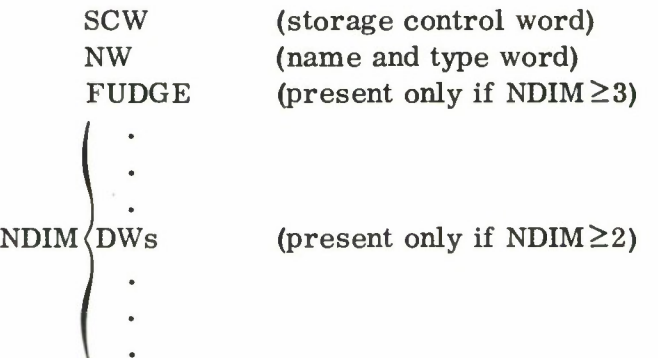

The SCW is made up of the following fields:

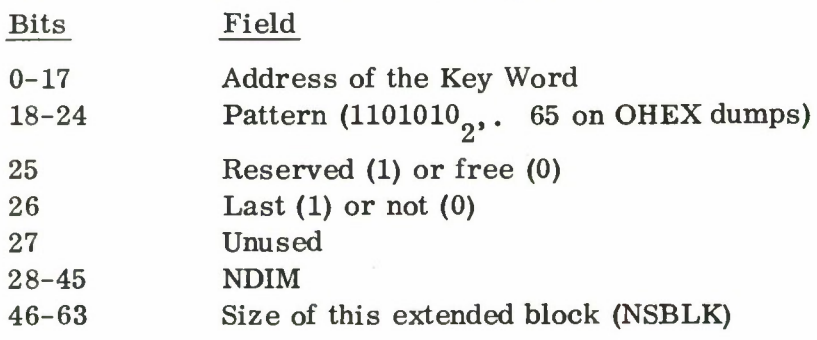

The NW has the following arrangement:

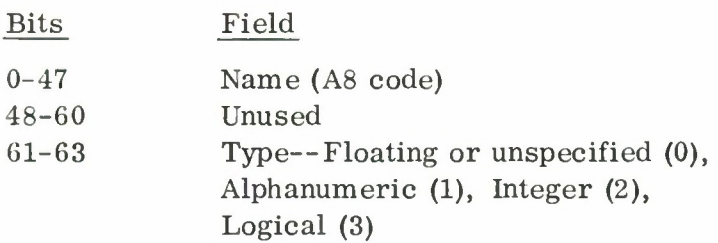

FUDGE is in FORTRAN integer form and is present only if NDIM $\geq$ 3. It has the value

$$
(\dots((N_{NDIM-1}^{+1}) N_{NDIM-2}^{+1})...+1) N_1 - NDIM
$$

which is useful in subscript calculation.

The DWs, present only when  $NDIM \geq 2$ , are also in FORTRAN integer format and simply comprise a list of the block dimensions.

The key word (KW), which is not a preface word but is associated with a reserved block, has the following format:

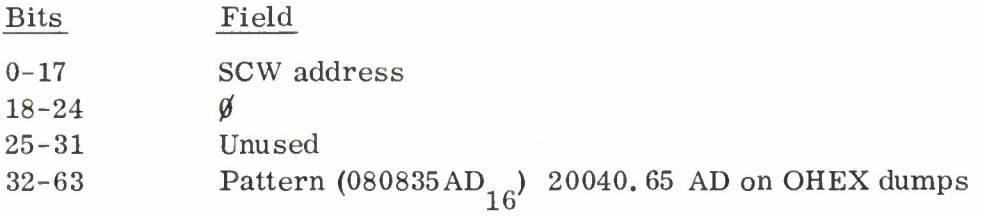

# STORING, LOADING, AND SWAPPING

The techniques employed in these functions are best discussed with reference to the "calling sequence" compiled by FORTRAN upon encountering a CALL or Function reference with M arguments.

Schematically:

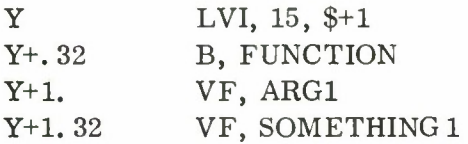

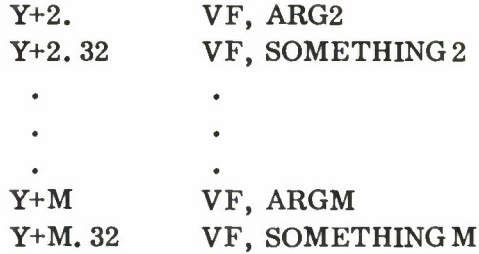

In this case "FUNCTION" is ST, FL, IL, LL, or SW. The fact that "B, FUNCTION" is, in fact, through a transfer vector is of no consequence; however,any other variation of this form (loading \$15 several steps prior to the branch) is illegal.

The "B, FUNCTION" as originally compiled is executed only once; once XPSTC has been reached through such a branch,the calling sequence is checked for correct length (proper number of subscripts) and the "B, FUNCTION" is replaced by a direct branch,to a point within XPSTC which by-passes this test on subsequent calls. The validity of all arguments is then checked. If XPSTC is in checking mode, the indicated function is then carried out and return linkage is performed in normal subroutine fashion.

In nonchecking mode, one of two procedures is invoked, depending ultimately upon whether or not the call sequence is being stored into. FORTRAN does not usually compile code which stores within call sequences; the exception occurs when a dimensioned variable indexed by a variable (or expression containing a variable) occurs singly (not as part of an expression) as an argument. For example:

CALL ST  $(SIN(X)-1, SNES, I(J+1), K*NRAD+L)$  (1) falls into this category because of the  $I(J+1)$ . In such an instance, FORTRAN presumes that an attempt is being made to transmit a vector beginning at  $I(J+1)$  and consequently the effective address of  $I(J+1)$  is computed just prior to the call and stored within the call sequence. FORTRAN uses the VF,

SOMETHING slot immediately following the VF, ARG slot in question to effect this computation. The SOMETHING thereby becomes nonzero, whereas it is always zero in any other instance.

In an immediate sense, therefore, the decision as to procedure is based upon whether or not all the VF, SOMETHINGS are VF, *0s.* For the STRAP user, this means that at least one of the VF, SOMETHINGS must be nonzero if the calling sequence is to be stored into by the calling program.

The procedure when the calling sequence is being stored into is to replace the B, FUNCTION slot once again with a branch to a point where all tests are by-passed, but the store, load or swap function is carried out and return linkage effected in normal subroutine fashion.

The procedure otherwise is to overlay the entire calling sequence with a code which directly performs the requested function; XPSTC then returns to this code and thereafter passes through the same code effect with no linkage to XPSTC whatever.

Since this last procedure is by far the more efficient, STRAP users ought to avoid storing within calls wherever possible and FORTRAN users should avoid call arguments which will cause this storage in the compiled code; statement (1) above, for example, would be more efficient as

> $M = I(J+1)$ CALL ST $(SIN(X) - 1$ ., SINES, M, K\*NRAD+L)

or even as

 $IZERO = ∅$ CALL ST(SIN(X) - 1., SINES,  $I(J+1)+IZERO, K*NRAD+L$ )

One ramification of either procedure ought to be noted. Changes to the user's calling sequence, either the branch only or a complete overlay, are such that once a particular store, load, or swap call has been executed in the nonchecking mode, it becomes impossible to establish checking mode for that call during the same run.

## CODING

XPSTC was written in the STRAP H (IBM 7030 Assembly Program) language. The coding is currently on file at The MITRE Corporation, Systems Design Laboratory, Bedford, Massachusetts.

# STORAGE

XPSTC model 3 version 2, takes up  $1108_{10}$  locations of core, which may be subdivided (see Table III).

# TABLE m

### Subroutine Memory Map

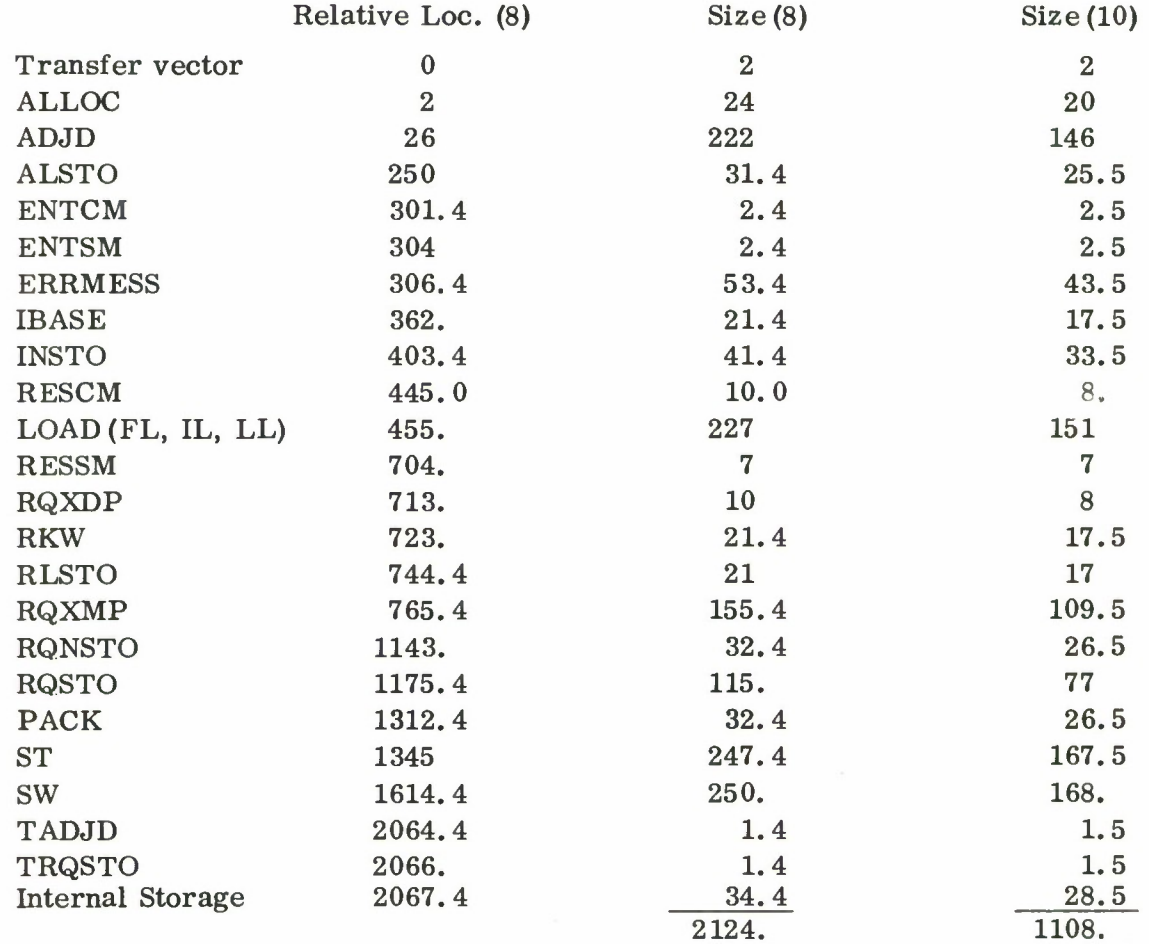
### AUXILIARY ROUTINE

XPSTC calls the subroutine IOCS\*, the FORTRAN I/O subroutine automatically available from the library tape when operating with MCP.  $\lceil 1 \rceil$ \*

### MODIFYING THE PROGRAM

#### Unused Module Elimination

Inasmuch as the avowed purpose of XPSTC is to use ration storage efficiently, which is neither necessary nor even particularly desirable except when available memory is limited in relation to the possible size of the data base, the rather large size of XPSTC itself (1108 locations) may appear somewhat contradictory. Actually, the trade-off is generally quite favorable in the most usual case, where a number of tables are being used and where core is not predominantly occupied by programs. When, say, 10, 000 locations or more are available for data, XPSTC usurps only 10 percent or less of this space, less than is usually wasted by worst-case dimensioning within a region of this size. On the opposite extreme, however, are systems with only a few variable tables or which have but two or three thousand cells in excess of that taken up by programs. XPSTC is definitely not applicable to such situations.

A third possibility is the intermediate case, where some of XPSTC functions may be desirable but it is necessary to free the storage taken up by unused subroutines. Table IV may be used to determine the legal ways for doing this. Any module or combination of modules may be removed from the source deck, along with any associated ENTER cards, and the program reassembled. Refer to Table III to determine the current relative location of the routines indicated.

<sup>\*</sup> Ref. 1; IV. D.4.12.299. 13.

# TABLE IV

# Unit Module Chart

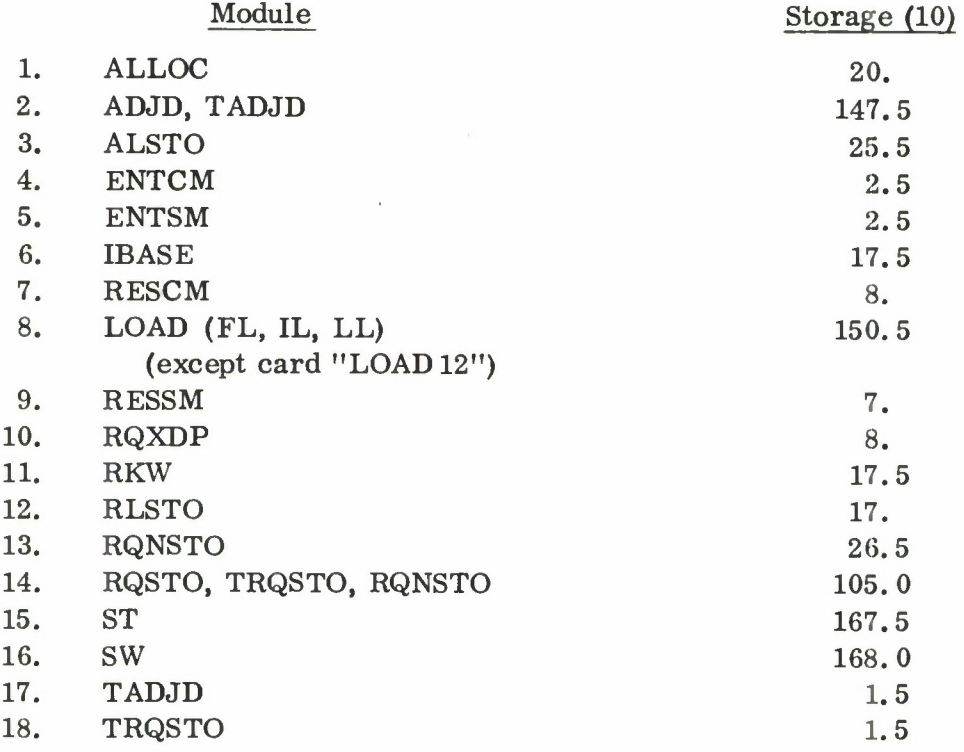

### FORTRAN COMPILER CHANGES

XPSTC leans on a peculiarity of the FORTRAN compiler which could conceivably be changed in future FORTRAN issues. That is, FORTRAN currently signals its intention to store within a calling sequence (see Storing, Loading, and Swapping, page 58), but this is an unessential aspect of the compiler. If future

FORTRANS fail to provide such a signal, the following changes must be made to XPSTC:

- (1) Card 1210 (2 instructions before "STORE3") should be changed from  $CM\cancel{\theta}\cancel{\theta}\cancel{\theta}$  (BU, 1), STORE 14.19 to CM1111 (BU, 1), STORE 14. 19.
- (2) The next card should be changed from LI(BU, 19), STORE1A to LI(BU, 19), STORE IB.
- (3) Cards 1383 1504 (instruction after STORE 15 through NOP after STORE3E4) may be removed.
- (4) The corresponding changes to LOAD and SW should be made.

## REFERENCES

- (1) 7030 Facility Manual, The MITRE Corporation, Bedford, Massachusetts, August 1965.
- (2) Reference Manual, 7030 Data Processing System, IBM Form A22-6530-2 (International Business Machines Corporation), White Plains, New York, 1961.
- (3) Reference Manual, 7030 Data Processing System FORTRAN IV, IBM Form C22-6751, International Business Machines Corporation, White Plains, New York, 1963.

Unclassified

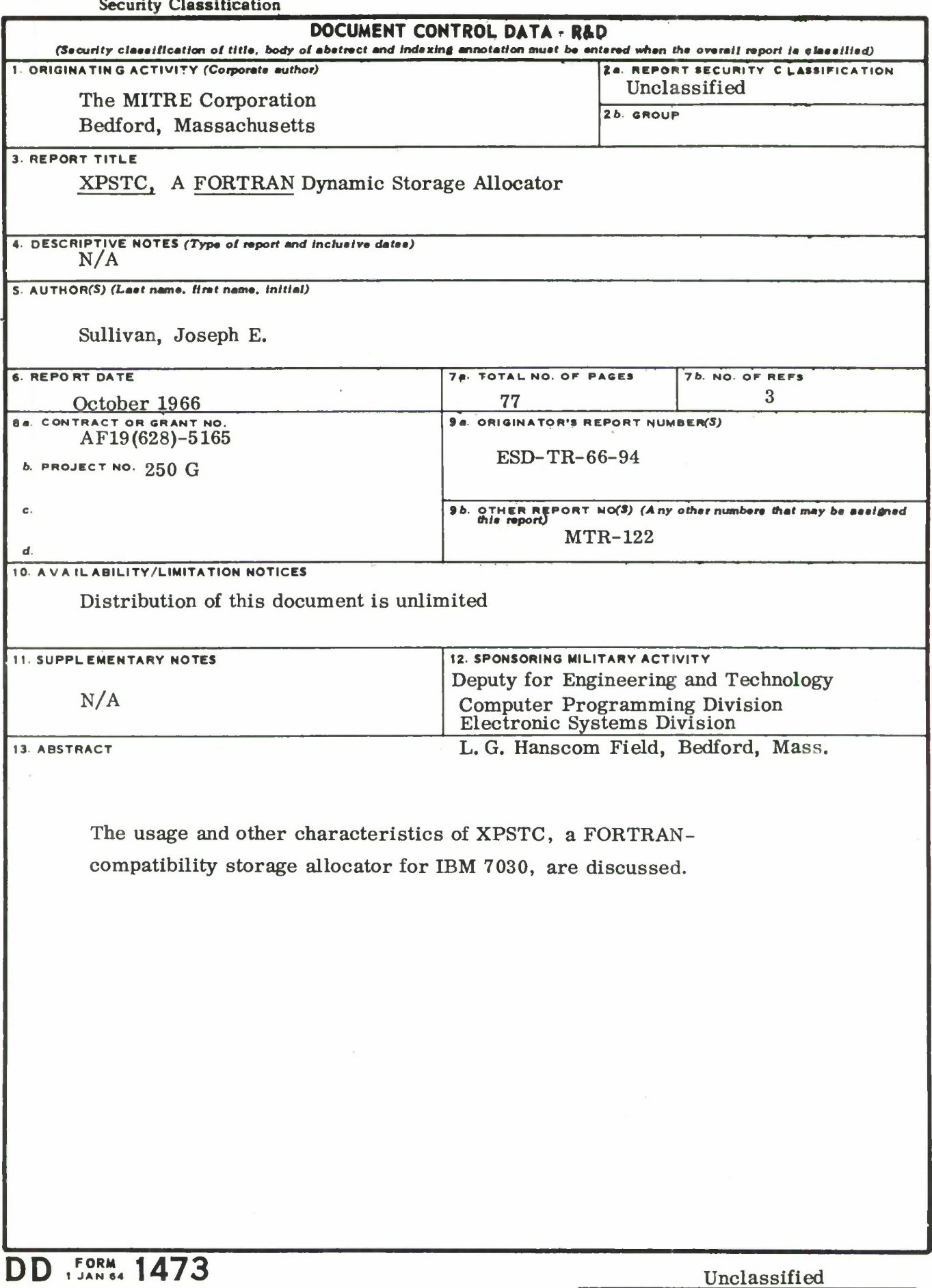

#### Security Classification

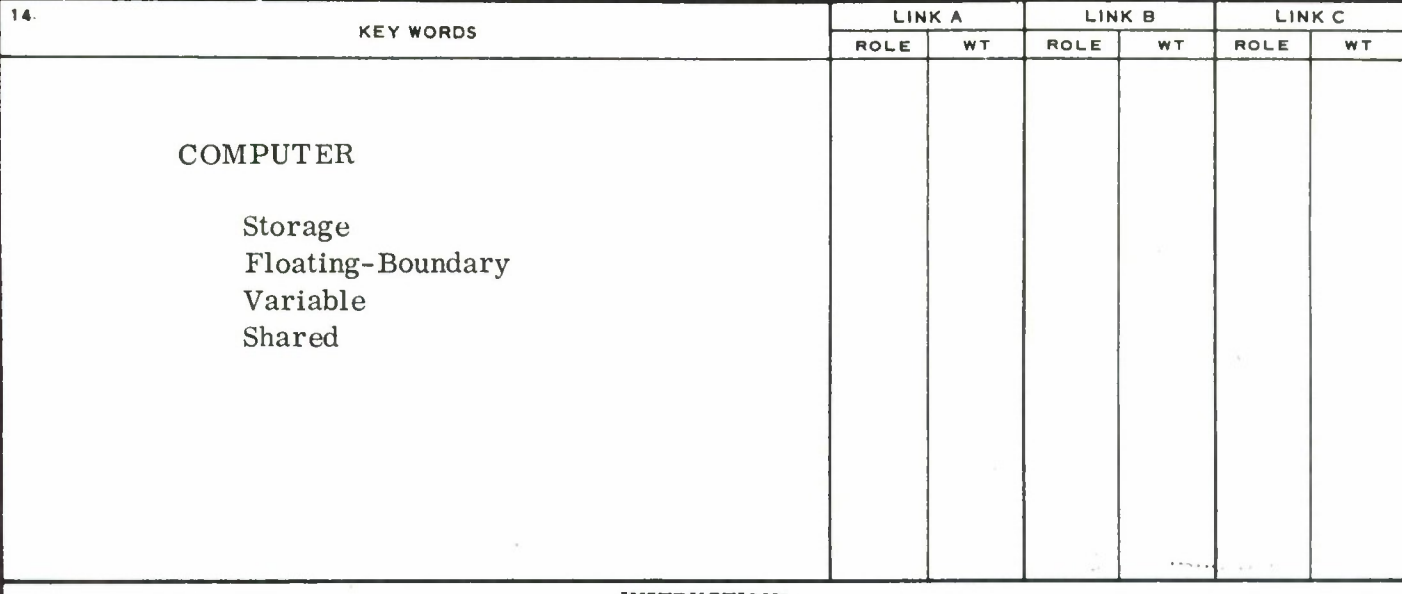

**INSTRUCTIONS**

**1. ORIGINATING ACTIVITY: Enter the name and address of the contractor, subcontractor, grantee. Department of Defense activity or other organization** *(corporate author)* **issuing the report.**

**2a. REPORT SECURITY CLASSIFICATION: Enter the over**all security classification of the report. Indicate whether<br>"Restricted Data" is included. Marking ia to be in accord**ance with appropriate security regulations.**

**26. GROUP: Automatic downgrading is specified in DoD Directive 5200.10 and Armed Forces Industrial Manual. Enter the group number. Also, when applicable, show that optional markings have been used for Group 3 and Group 4 as authorized.**

**3. REPORT TITLE: Enter the complete report title in all capital letters. Titles in all cases should be unclassified. If a meaningful title cannot be selected without classification, show title classification in all capitals in parenthesis immediately following the title.**

**4. DESCRIPTIVE NOTES: If appropriate, enter the type of report, e.g., interim, progress, summary, annual, or final. Give the inclusive dates when <sup>a</sup> specific reporting period is covered.**

**5. AUTHOR(S): Enter the name(s) of authors) as shown on** or in the report. Enter last name, first name, middle initial.<br>If military, show rank and branch of service. The name of **the principal author is an absolute minimum requirement.**

**6. REPORT DATE: Enter the date of the report as day, month, year; or month, year. If more than one date appears on the report, use date of publication.**

**7a. TOTAL NUMBER OF PAGES: The total page count should follow normal pagination procedures, i.e., enter the number of pages containing information.**

**76. NUMBER OF REFERENCES: Enter the total number of references cited in the report.**

**8a. CONTRACT OR GRANT NUMBER: If appropriate, enter the applicable number of the contract or grant under which the report was written.**

**86, 8c, & 8d. PROJECT NUMBER: Enter the appropriate military department identification, such as project number, subproject number, system numbers, task number, etc.**

**9a. ORIGINATOR'S REPORT NUMBER(S): Enter the official report number by which the document will be identified and controlled by the originating activity. This number must be unique to this report.**

**96. OTHER REPORT NUMBER(S): If the report has been assigned any other report numbers** *(either by the originator or by the sponsor),* **also enter this number(s).**

**10. AVAILABILITY/LIMITATION NOTICES: Enter any limitations on further dissemination of the report, other than those**

**imposed by security classification, using standard statements such as:**

- **(1) "Qualified requesters may obtain copies of this report from DDC"**
- **(2) "Foreign announcement and dissemination of this report by DDC is not authorized."**
- **(3) "U. S. Government agencies may obtain copies of this report directly from DDC. Other qualified DDC users shall request through**
- **(4) "U. S. military agencies may obtain copies of this report directly from DDC Other qualified users shall request through**
- **(5) "All distribution of this report is controlled. Qualified DDC users shall request through**

**If the report has been furnished tc the Office of Technical Services, Department of Commerce, for sale to the public, indicate this fact and enter the price, if known.**

**1L SUPPLEMENTARY NOTES: Use for additional explanatory notes.**

**12. SPONSORING MILITARY ACTIVITY: Enter the name of the departmental project office or laboratory sponsoring** *(paying (or)* **the research and development. Include address.**

**13. ABSTRACT: Enter an abstract giving a brief and factual summary of the document indicative of the report, even though it may also appear elsewhere in the body of the technical report. If additional space is required, a continuation sheet shall be attached.**

**It is highly desirable that the abstract of classified reports be unclassified. Each paragraph of the abstract shall end with an indication of the military security classification of the information in the paragraph, represented as** *(TS), (S). (C), or (U).*

**There is no limitation en the length of the abstract. However, the suggested length is from 150 to 225 words.**

**14. KEY WORDS: Key words are technically meaningful terms or short phrases that characterize a report and may be used as index entries for cataloging the report. Key words must be selected so that no security classification is required. Identifiers, such as equipment model designation, trade name, military project code name, geographic location, may be used as key words but will be followed by an indication of technical context. The assignment of links, rules, and weights is optional**